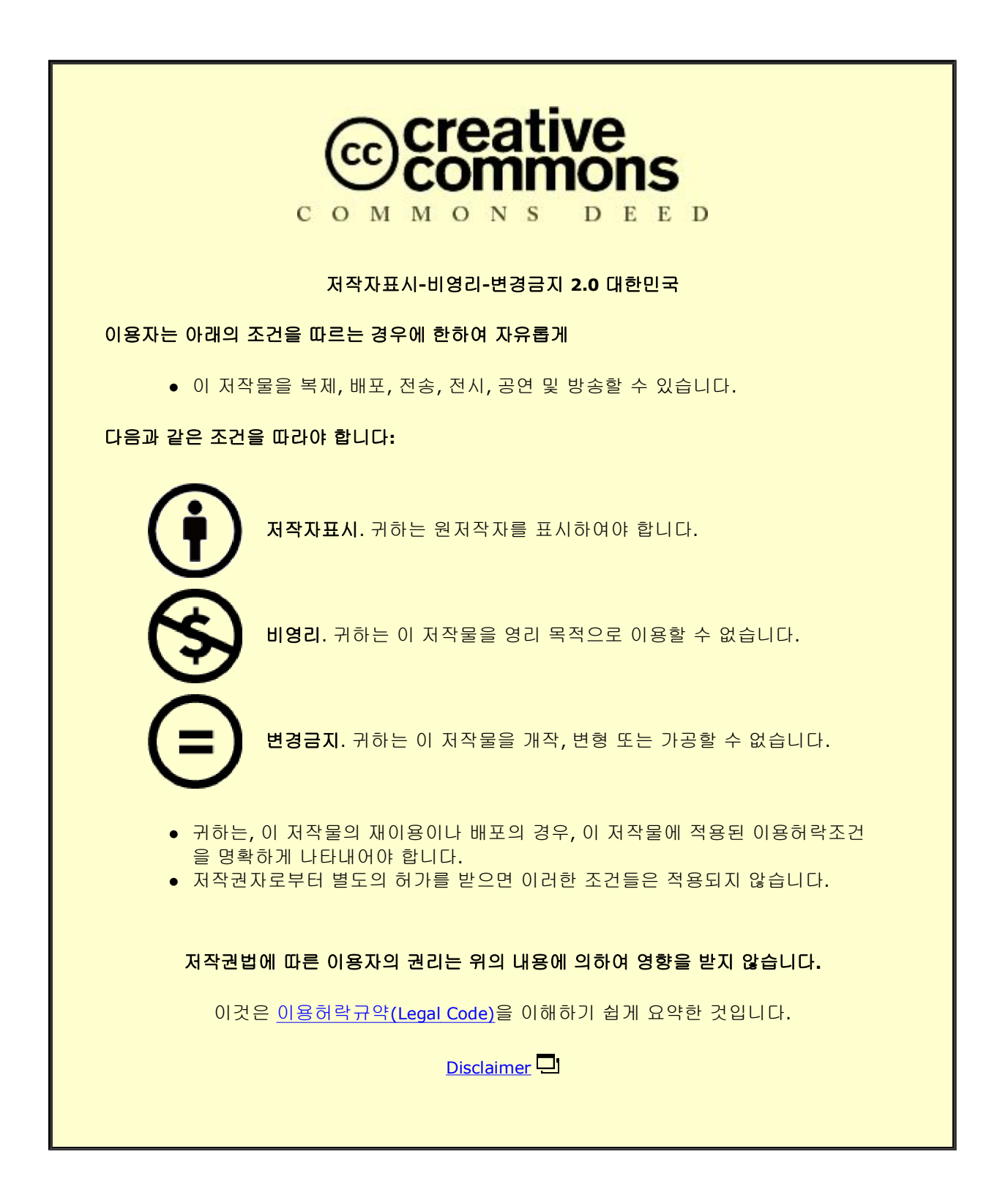

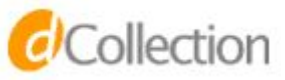

# 신 창 우

## 조선대학교 대학원

창의공학디자인융합학과

## 오브젝트 방식의 Projection Mapping 개발에 관한 연구

2016년 2월

석사학위 논문

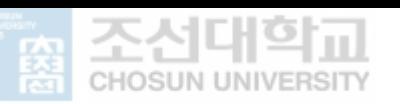

**[UCI]I804:24011-200000265422**

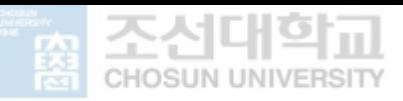

## 오브젝트 방식의 프로젝션 맵핑 개발에 관한 연구

A Study on the development of Projection Mapping based on the Object Type

2016년 2월 25일

### 조선대학교 대학원

창의공학디자인융합학과

### 신 창 우

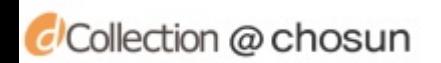

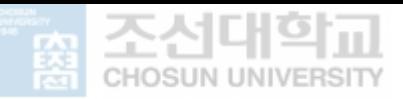

## 오브젝트 방식의 프로젝션 맵핑 개발에 관한 연구

A Study on the Development of Projection Mapping based on the Object Type

### 지도교수 김 병 욱 이 진 렬

이 논문을 디자인학석사학위 신청 논문으로 제출함

2015년 10월

### 조선대학교 대학원

창의공학디자인융합학과

### 신 창 우

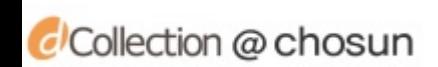

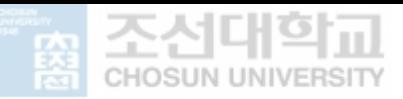

## 신창우의 석사학위논문을 인준함

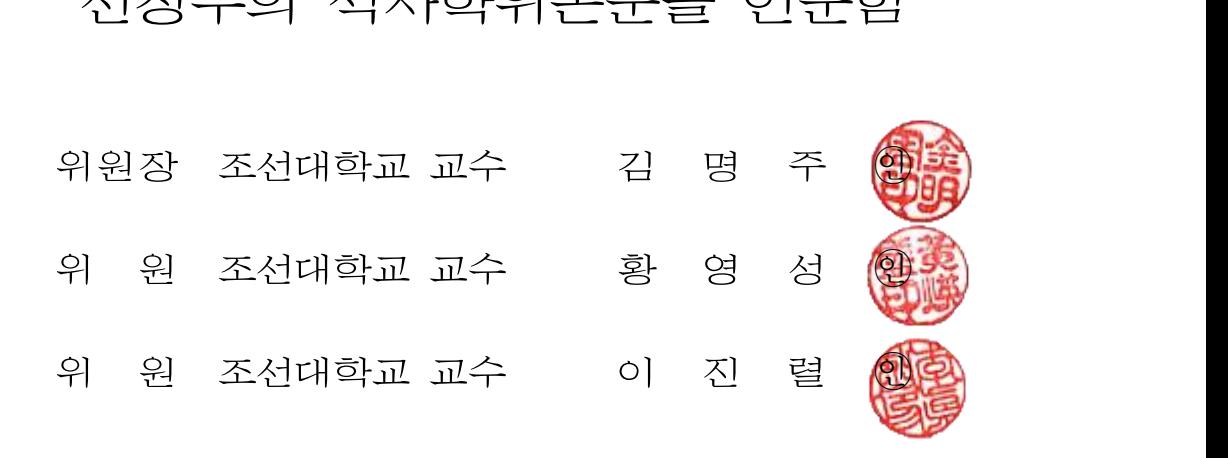

2015년 11월

### 조선대학교 대학원

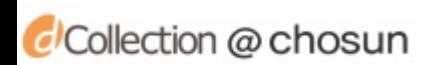

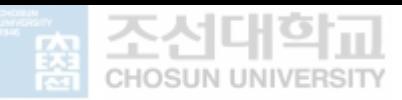

## **목 차**

### ABSTRACT

## **01 서 론**

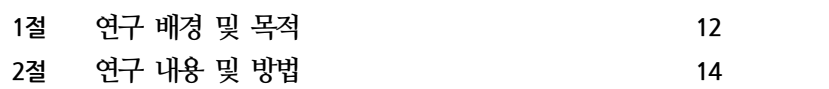

### **02 Projection Mapping에 관한 이론적 고찰**

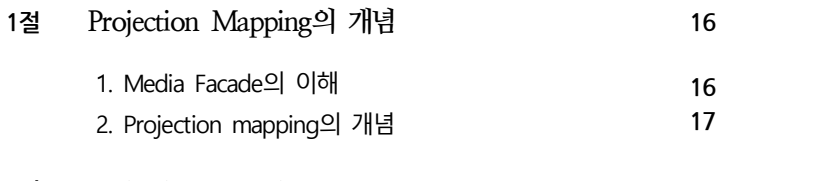

### **2절 Projection Mapping Process 19 19**

1. Projection mapping 개발 Process 2. Projection mapping 개발 Hardware 주요기술 **20**

### **03 Projection Mapping을 위한 영상콘텐츠**

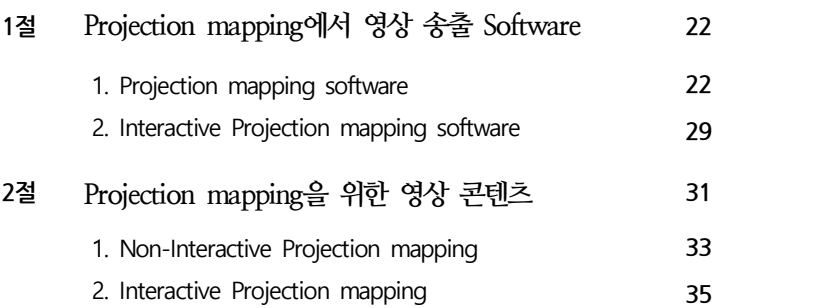

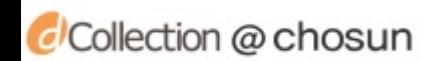

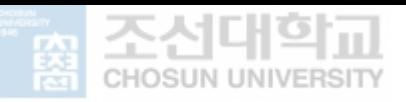

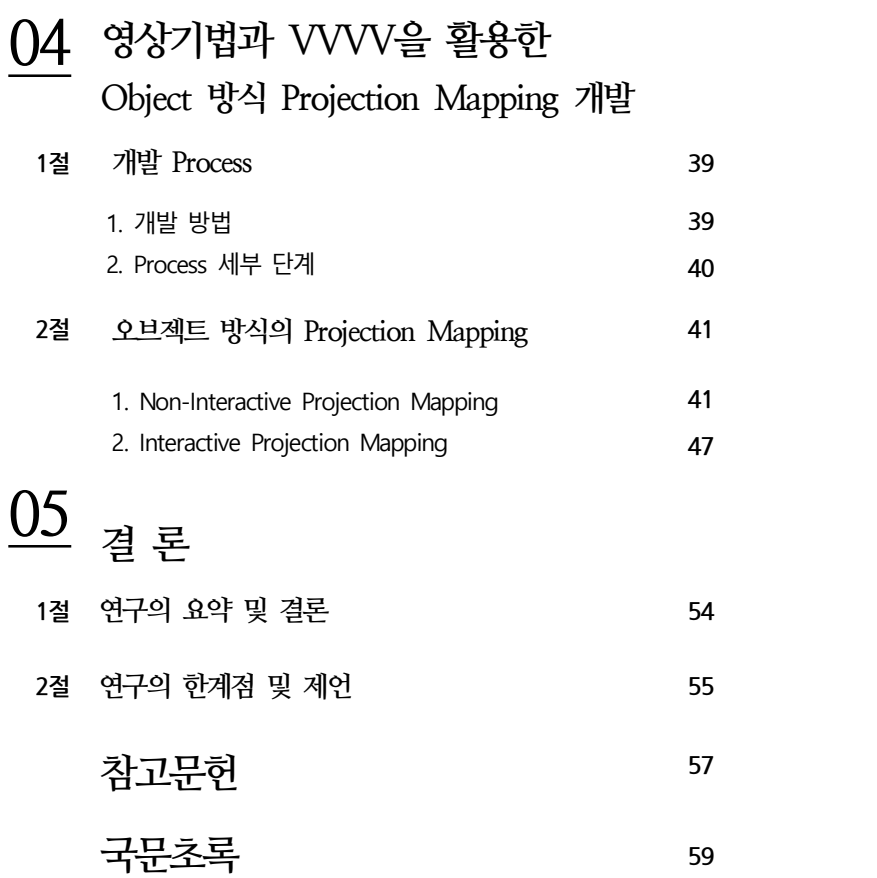

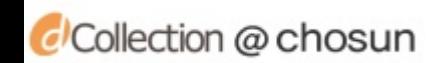

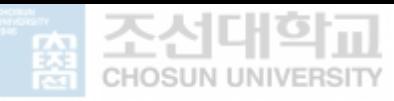

### ABSTRACT

### A Study on the development of Projection Mapping based on the Object Type

Shin, Chang-woo Advisor : Prof. Lee, Jinryeol Department of Design & Creative Engineering Graduate School of Chosun University

Interpreting on particular space or object and purposeful act of human, reflecting those interpretation into particular medium, is expressed variously with the 'exterior of building' at present. Specially, projection mapping for media facade are often used to project image of city as city's extended screen concept. But Recently, the attention on major media is changing from buildings into surface of objects or apparels which are called media skins (Projection Mapping art by projecting on the surface of buildings, objects, and apparels).

 In this context, this study would plan and realize 'Object Method Projection Mapping' by visualizing the reinterpreted objects' meaning and project not on media skin that projects, on building surface. but on the surface of objects. For this, document research and case analysis were conducted on media facade, projection mapping, and video contents that are utilised in projection mapping. Through document research and case analysis, development process on projecting mapping, distinctive point and advantage of software that needs development, main visual techniques utilised in projection mapping were analyzed. Through analysis, 6 types visualizing methods were extracted, effective development process in projection mapping were set up, and using software VVVV that can realize this plan, 4 types of object method projection mapping were planned and developed. Non-Interactive Method Projection Mapping Project "Girl wearing color", "Land of equality" are

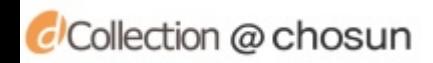

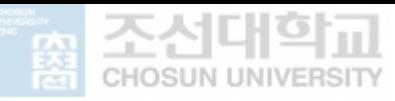

works planned for performing arts, and object that represents the performance were projected using visual technique method using mainly Line and Block on the screen of the performance.

Interactive Method Projection Mapping Project "Tiger" and "Trace" used pressure sensor and leap motion and directed in collaborative projection mapping method by showing identity of Kia Tigers and Commission for the International Adoptions using main visual technique methods with Reality and Color.

 Based on this study, further research are needed to be conducted on the characteristic of Object, identity of Project and expression method, moreover on the relation with a sensor to effectively express these project. This study utilized pressure sensor and leap motion considering Object's main characteristic, however, additional research should be conducted to have sensor to maximize visual technique and users' behaviour.

**Keywords : Object, Projection Mapping, Visulizing Methods, Software, Interactive**

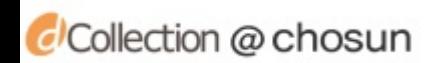

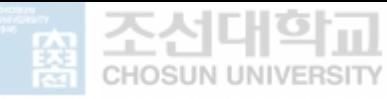

## **표 목 차**

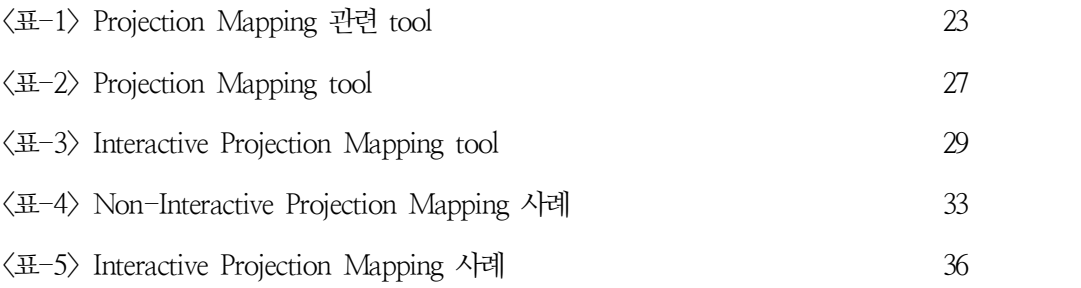

## **그 림 목 차**

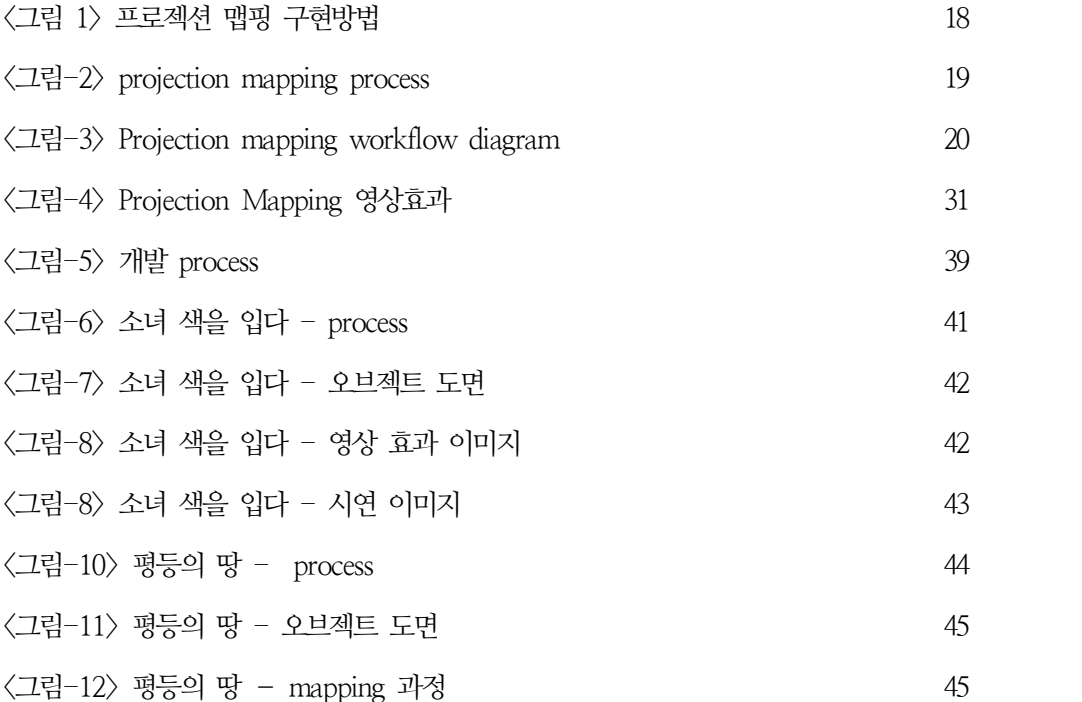

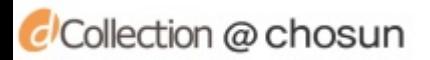

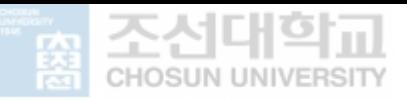

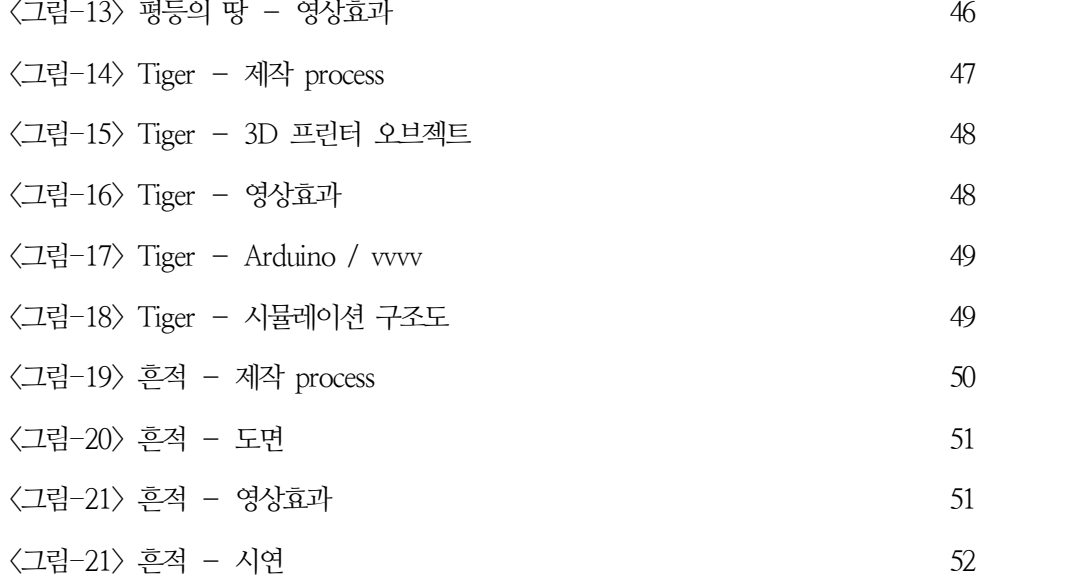

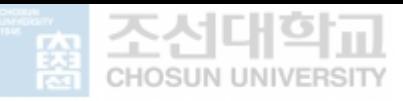

제 1 장 **서 론**

- **제 1절 연구의 배경 및 목적**
- **제 2절 연구내용 및 방법**

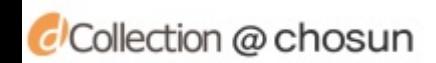

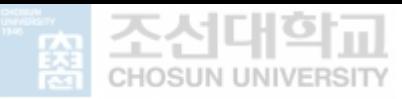

### 제 1 장 **서 론**

### **제 1절 연구의 배경 및 목적**

"플라톤의 동굴"에서 수잔 손탁은 사람은 사진이라는 매개체를 통해 기억을 영 속화하려하고, 익숙하지 않은 것을 익숙한 공간처럼 느끼게 하려하고, 경험을 포착하려하고, 더 나아가 그것을 "실재의 축소판"으로 만들어 간직하려 한다고 설명한다. 특정한 공간이나 사물에 대해 해석하고, 그것을 특정 매체에 투영시 키려는 사람의 의지적 행위는 사진이라는 매체를 넘어 현대에는 '건물의 외관' 이라는 매체에까지 표현되고 있다. 2015년 광복 70주년 기념으로 진행 되었던 덕수궁 석조전 미디어 파사드 "'빛의 옷'을 입다"는 석조전의 장소성과 석조전의 건축적 특성을 부각시켜, 피우지 못한 대한제국의 꿈과 일제 강점기의 독립운동,<br>광복, 6.25등을 거쳐 세계 속으로 거듭나는 한국의 이미지를 표현한 최근 사례

이다.<br>이렇듯 도시 공간의 스크린화를 통해 특정 공간에 대한 새로운 해석이나 건물이 지니는 정체성이 지역 구성원들에게 전달되거나 공유되고 있다. 이러한 맥락에 서 메타폴리스(Metapolis)와 환경으로서의 스크린, 더 나아가 확장 공간의 도시 와 미디어 파사드 개념으로 위치 기반 미디어와 장소 특징적 스크린, 확장공간 과 확장된 스크린1), 형태와 이미지의 통합체로서 건축, 이미지화 된 공간의 다 원적 특성2) 에 대한 연구, 그 밖에 미디어 파사드를 위한 프로젝션 맵핑의 내 러티브성, 프로젝션 맵핑의 환영성, 착시, 상호작용성 등에 대한 연구가 여러 연

구자들에 의해 진행되고 있다.<br><br>미디어 스키(Media Skins: 건물, 사물, 의상의 표면을 영상으로 프로젝션 맵핑

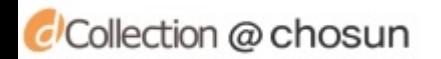

<sup>1)</sup> 김민지, 스크린의 인식변화를 중심으로 한 미디어 파사드와 도시 공간의 관계성, 경북대학교, 2013

<sup>2)</sup> 송은아, 정보화 시대의 공간 이미지화에 관한 연구 : 커뮤니티센터의 통합정보 공간을 중심으로,<br>건국대학교 건축전문대학원, 2001

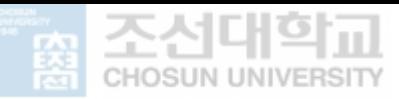

(Projection Mapping)하는 예술) 중에서 건물의 실내·외 벽에 시연되는 스크린 의 관점으로, 프로젝션 맵핑의 효과성, 표현방법, 건축 환경과 표현의 관계성 등 에 대해 주로 연구되고 있다. 그러나 사물이나 의상의 표면으로서 미디어 스킨 에 관한 연구는 상대적으로 미비한 실정이다. 공연예술, 체험공간 등에서 사물 의 특성이나 의상의 상징성 또는 목적에 부합한 프로젝션 맵핑에 대한 요구가 최근 증가하고 있다. 공연예술 분야에서 시간·공간 차원에서 상대적 공간과 모 호한 배경과 인물간의 경계에 대한 확장성의 도구로 프로젝션 맵핑을 활용하고 있으며, 체험콘텐츠 분야에서는 사물에 대한 이해 확장의 개념으로 특정 사물에 대한 상징을 사물의 표면에 투영시키기 위해 활용되고 있다. 그러나 "움직이는 조형을 활용한 프로젝션 맵핑의 조형요소의 인지적 특성에 관한 연구"(이원철 2014)," 프로젝션 맵핑을 활용한 공연 콘텐츠 연구(고은빈 2012)", "프로젝터를 활용한 오브젝트 및 공간표현 미디어아트 연구(김명우 2011)"등의 제한 된 연구 가 진행되고 있어 사물의 표면에 활용된 프로젝션 맵핑의 연구의 폭이 넓지 않

은 실정이다.<br>이러한 관점에서, 본 연구는 건축의 표면에 투영하는 미디어 스킨이 아닌 사물 의 표면에 재해석 된 사물의 의미를 이미지화 해 투영하는 '오브젝트 방식 프로 젝션 맵핑'을 기획·구현하고자 한다.

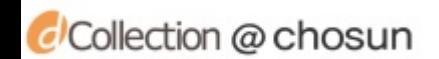

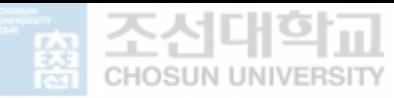

### **제 2절 연구 내용 및 방법**

사물의 표면에 투영 된 '오브젝트 방식의 프로젝션 맵핑'의 연구가 폭넓게 진행 되고 있지 않아, 본 연구에서는 미디어 파사드와 프로젝션 맵핑, 프로젝션 맵핑 에 활용 되는 영상콘텐츠에 관한 문헌연구와 사례 분석을 통해 오브젝트 방식에 적용할 프로젝션 맵핑의 주요 개발 키워드를 도출하고자 한다. 본 연구는 크게 문헌연구과 사례분석으로 구성되는 '고찰'과 도출 된 키워드를 바탕으로 진행

된 '개발' 부분으로 구성되었다.<br>본 연구의 구성 및 연구 방법은 다음과 같다.

**2장** \_ 프로젝션 매핑에 관한 이론적 고찰

 미디어 파사드에 대한 이해와 프로젝션 맵핑에 대한 개념 정립 및 프로젝 션 맵핑의 개발 프로세스와 개발에 필요한 주요 기술에 대해 정리하였다.

**3장** \_ 프로젝션 매핑을 위한 영상 콘텐츠

프로젝션 맵핑에 활용되는 영상 송출을 위한 소프트웨어와 영상 콘텐츠 를 Interactive와 Non-interactive Contents로 나누어 분석하였다. 소프트 웨어의 분석은 프로젝션 맵핑의 활용 목적을 중심으로, 영상콘텐츠는 영 상 표현 기법을 중심으로 사례 분석하였다.

**4장** \_ 영상기법과 VVVV를 활용한 오브젝트 방식 프로젝션 매핑 개발 오브젝트 방식의 프로젝션 매핑 개발에 적합한 프로세스를 제안하고, Interactive와 Non-interactive 프로젝션 매핑 개발을 진행하였다.

CCollection @ chosun

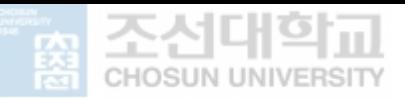

## 제 2 장 **Projection Mapping에 관한 이론적 고찰**

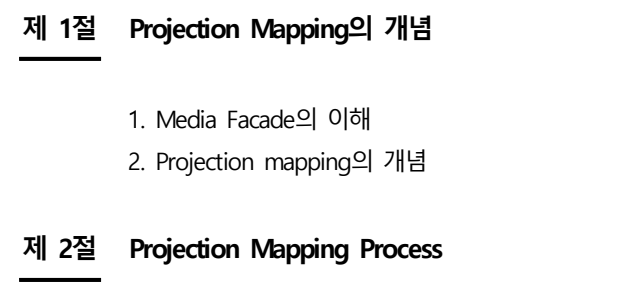

- 1. projection mapping 개발 process
- 2. projection mapping 개발 Hardware 주요기술

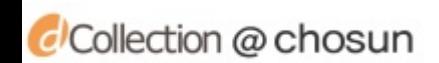

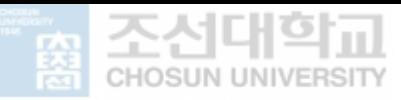

## 제 2 장 **Projection Mapping에 관한 이론적 고찰**

### **제 1절** / **Projection Mapping의 개념**

### **1. Media Facade의 이해**

Media Facade는 건축물의 전면 즉 입면을 의미 하는 '파사드(Facade)'와 정보

를 전달하는 '미디어(media)'의 합성어이다.<br>Media Facade는 건물 외벽등에 미디어 기능을 구현하는 디스플레이 장치를 의 미한다. 미디어 스킨이라 불리기도 한 이것은 인터렉티브와 디스플레이 기술을 통해 단순한 전광판과는 다른 예술적 가치를 탄생시킨다. 현대는 과거와 달리 급격한 미디어 기술의 발전, 그리고 기술과 학문의 융합으로 인해 새로운 미디 어와 그에 대한 기술이 생겨나고 있는데 그 중 가장 미디어 기술과 함께 발전 한 것이 바로 LED디스플레이 기술이다. 이 기술의 발전으로 단순 조명에만 머 물렀던 디스플레이가 색상표현이나 제어가 가능하게 모듈화 되었다.

현재 미디어파사드는 경관조명으로서 도시의 이미지를 연출하는 환경매체로 사 용될 뿐만 아니라 건축물의 정체성을 표현함으로서 기존 미디어파사드를 통한 표현의 한꼐를 뛰어넘고 있다. 이렇게 20세기 후반부터 시작된 디스플레이 기술 의 놀라운 발전은 현대 건축의 파사드를 디지털화하여 시각적 전달이 가능한 미 디어로 발전시켰는데 이는 '미디어는 새로운 라이프스타일, 감각, 체험을 추구하 게 만들며 일상공간을 이미지로 포화시킨다'라 하며 현대건축이 구조적인 본지 보다는 이미지의 시각적 전달에 집중하게 될 것이라 마이크 페더스톤은 1991년 발전된 자신의 책 Consumer Culture and Postmodernism에서 예견한 바 있 다.3)

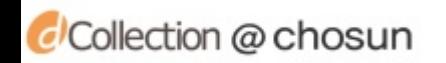

<sup>3)</sup>민선홍, 미디어 파사드에서의 모션그래픽 표현 요소 연구, 서울과학기술대학교 산업대학원 \_\_\_\_\_\_\_\_\_\_\_\_\_\_\_<br>3)민선홍, 미디어 파사드에서의 모션그래픽 표현 요소<br>시각디자인학과 디자인학석사 학위논문, 2011, p5

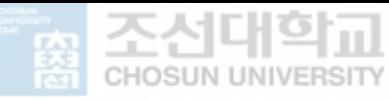

### **2. Projection mapping의 개념**

프로젝션 맵핑(Projection Mapping)은 대상물의 표면에 빛으로 이루어진 영상을 투사하여 변화를 줌으로써, 현실에 존재하는 대상이 다른 성격을 가진 것처럼 보이도록 하는 기술이다. 기본적으로 프로젝션 맵핑을 구현하기 위해서는 2D, 3D의 디지털 이미지 혹은 영상을 제작하거나, 사물의 실제 크기를 변환하는 소 프트웨어와 프로젝터, 컴퓨터 등의 하드웨어가 필요하다.4) 3D 오브젝트에 영상 을 영상하여 관객으로부터 착시 즉 환영을 느끼게 하는 새로운 미디어 기법이 다. 프로젝션 맵핑 작업은 3D 그래픽 tool로 3D 오브젝트를 제작하고 또는 3D 스케너를 통해 3D 데이터를 뽑아 내고 그 위에 2차원 텍스쳐를 활용한 영상 요 소들을 사용하여 실제 피사체와 영상의 맵핑을 통해 착시효과 즉 비현실이 아닌 현실을 느끼게 한다. "이것은 증강현실(Augmented Reality, AR)이나 혼합현실 (Mixed Reality, MR))이라고도 볼 수 있다. 프로젝션(Projection)과 맵핑 (Mapping)의 합성어인 프로젝션 맵핑은 건물이나 사물 혹은 조형물에 영상 콘 텐츠를 광학기기를 활용하여 증강된 현실을 보여주고 투사된 영역에서 나타나는 착시효과를 활용하는 기법으로 현실의 물리적 대상에 빛이 만들어내는 환영적 공간을 영상 콘텐츠를 통해 본래 조형물이 가지는 이미지를 새로운 성격의 조형 물로 인지시키는 행위라고 할 수 있으며, 프로젝션 맵핑을 통한 원근감의 착시 와 색채의 장력(張力)을 활용한 방법이라고 할 수 있다."5)

프로젝터가 영사 될 오브젝트, 영상 정보, 환영을 체험하는 관객은 3가지의 프 로젝션 맵핑 구성요소이다.

프로젝션 맵핑이 건축물 또는 다양한 오브젝트에 영사되어 가며 진화하고 있다.<br>또 다양한 장르 즉 공연 예술 전시 등 새로운 시도가 계획해서 이루어지고 있 는 이 시점에 프로젝션 맵핑의 영상 콘텐츠, 영사될 피사체, 그리고 관객의 관 계에 중점을 두어야한다.

CCollection @ chosun

<sup>4)</sup> https://ko.wikipedia.org/wiki/프로젝션\_맵핑

<sup>5)</sup> 이원철, 움직이는 조형물을 활용한 프로젝션 맵핑의 조형요소의 인지적 특성에 관한 연구, 중앙대 학교 첨단영상대학원, 2014, p5~6

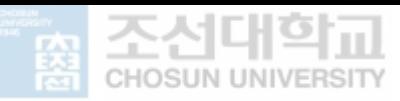

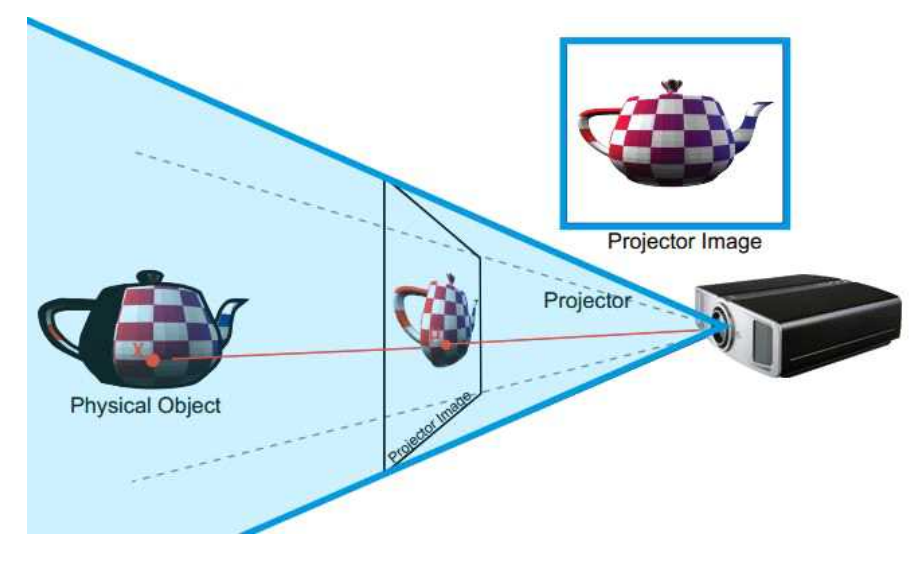

<그림 1> 프로젝션 맵핑 구현방법

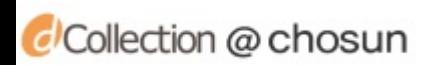

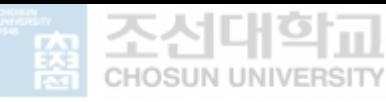

### **제 2절** / **Projection Mapping Process**

#### **1. Projection mapping 개발 process**

projection mapping을 하기 위해서는 다양한 제약이 존재한다. 주변의 밝기, 피 사체와 프로잭터 사이의 거리가 가장 큰 제약이다. 거리와 주변의 밝기로 인해 영상이 뚜렷하게 나오지 않는 경우가 있다. 이런 문제를 해결하기 위해서 안시 가 높은 고가의 장비를 사용하여야 선명도를 유지 할 수 있다. 하지만 피사체가 대형화가 되면 선명도에 문제가 발생한다. 이런 경우 여러대의 프로젝터를 겹쳐

사용하는 방법을 사용한다.<br>projection mapping을 하는 순서로는 첫째, 피사체를 결정, 결정과 동시에 피사 체에 맞는 컨셉 및 시나리오를 정리한다. 둘째, 피사체를 사진이나 3D스캔을 통 하여 그래픽 작업이 가능한 데이터로 만들준다. 이렇게 나온 데이터로 피사체의

미니어처를 만들어 즉각적인 테스트를 할 수 있는 환경을 만들어 준다.<br>셋째, 완성된 미니어처에 projection mapping 툴을 활용하여 데이터와 미니어처 의 mapping를 확인한다. 넷째, 피사체와의 mapping이 확인되면 수정된 테이터 에 영상제작 툴(예: after effect, 3d max 등)을 사용하여 시나리오에 맞게 다양 한 애니메이션 효과를 연출한다. projection mapping은 이러한 구조로 구현이 된다. 기술의 발달로 다양한 장르의 projection mapping이 생겨났고 그중 Interative projection mapping 또한 활발하게 구현 제작되고 있다.

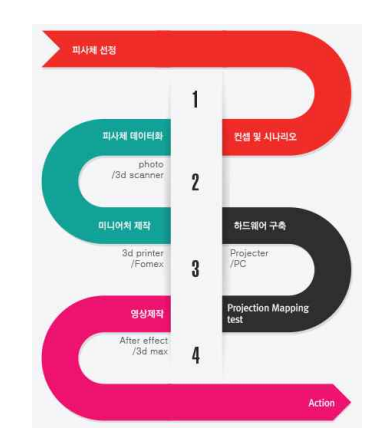

<그림-2> projection mapping process

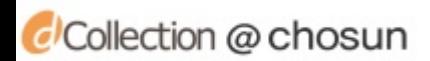

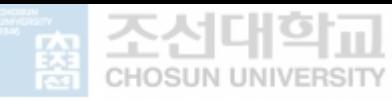

### **2. Projection Mapping 개발 Hardware 주요기술**

<그림-3>은 projection mapping을 하기 위한 하드웨어 장비를 위한 전개도이 다. 기본적인 하드웨어 장비는 computer 한 대에 direct로 스피커와 빔 프로젝 터를 연결하여 사용한다. 컴퓨터 그래픽카드 성능에 따라 빔프로잭터를 2,3대 연결이 가능해져 엣지블랜딩 작업도 가능하게 되었다. 하지만 대형 작업을 위해 서는 비디오의 안정성 및 amp를 통한 사운드가 중요하기 때문에 [그림 1]과 같 이 한 대의 computer에서 audio와 video의 신호를 내보낼 수 있도록 media server와 amp를 중간에 연결하여 빔프로잭터와 스피커로 신호를 보내게 된다.<br>다음 그림은 오디오 설정 및 한 대의 컴퓨터에서 2대의 프로젝터에 1080p 해상 도의 작업 흐름을 나타내는 도면이다.6)

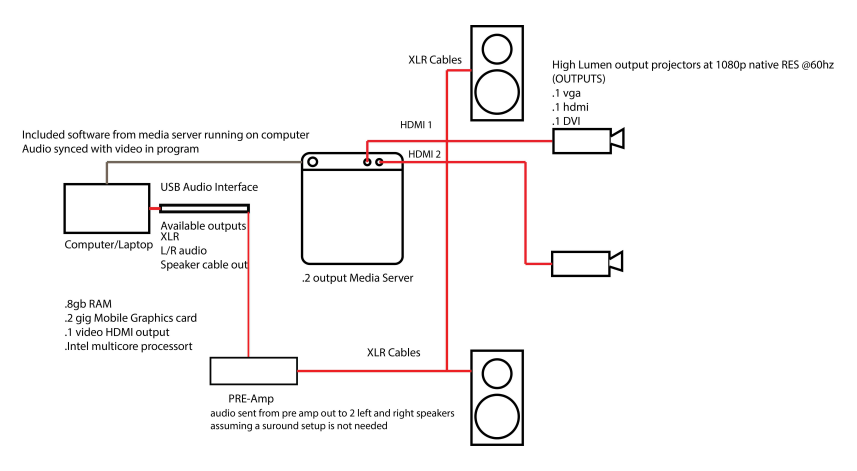

<그림-3> Projection mapping workflow diagram

<sup>6)</sup> https://tech.woodbury.edu/blogs/hollenbeckj/2015/02/02/ projection-mapping-workflow-diagram<br>projection-mapping-workflow-diagram<br>projection-mapping-workflow-diagram

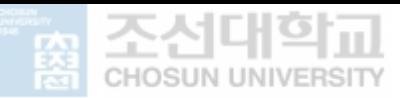

## 제 3 장 **Projection Mapping을 위한 영상 콘텐츠**

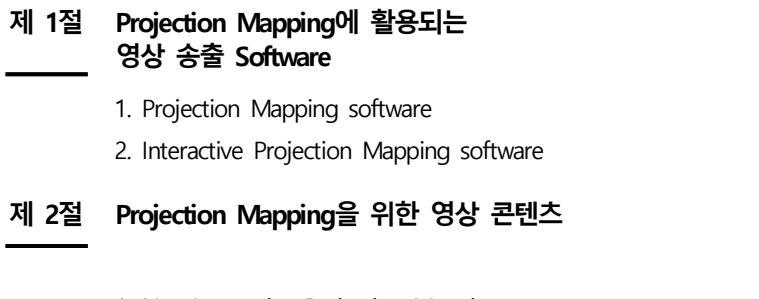

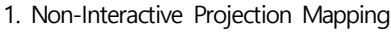

2. Interactive Projection Mapping

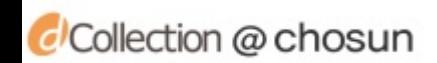

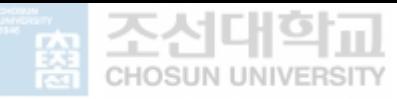

## 제 3 장 **Projection Mapping을 위한 영상 콘텐츠**

### **제 1절** / **Projection Mapping에서 영상 송출을 위한 Software**

### **1. Projection Mapping Software**

초창기에는 프로젝션 맵핑을 하기 위해서 수동적인 설치와 영상이 재생된 상태 에서 영상을 작업하는 방법으로 진행되어왔다. 그러나 이러한 방법으로 작업을 진행시 프로젝터나 object가 조금이라도 움직이게 되면 다시 처음부터 영상제작 에 들어가야 하는 큰 단점이있다. 이런 문제점과 시간 절약을 위해 다양한 소프 트웨어가 만들어지고 있다. 프로젝션 매핑이 활성화 되기전에는 Vjing Software 를 주로 사용하고 있었고 LED전광판을 활용하거나 빔프로젝터를 사용하는 일 반적인 프리젠테이션 방식으로 많은 Vjing이 이루어졌다. 그로인해 Vjing Software에서 프로젝션 맵핑 기술이 발달하게 되었고 Vjing Software 또한 프 로젝션 맵핑을 하기위한 업데이트가 이루어지고있다. 현재는 windows와 osx기 반으로 다양하게 나와 있지만 너무나 다양한 소프트웨어가 나와있기 때문에 각 각의 소프트웨어를 이해하고 서로 연동해서 사용할 수 있는지 알아 보는게 중요 하다.

프로젝션 맵핑을 위한 다양한 Software는 지금도 활발하게 발전, 개발되어지고 있다. 때문에 어떤 이벤트나 공연 및 전시에 적용하느냐에 따라 그에 맞는 각자 의 특징을 가지고 있는 Software들의 조합이 필요할 것이다.7)

CCollection @ chosun

<sup>7)</sup> http://cafe.naver.com/operakim/2018

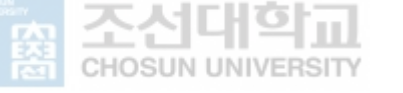

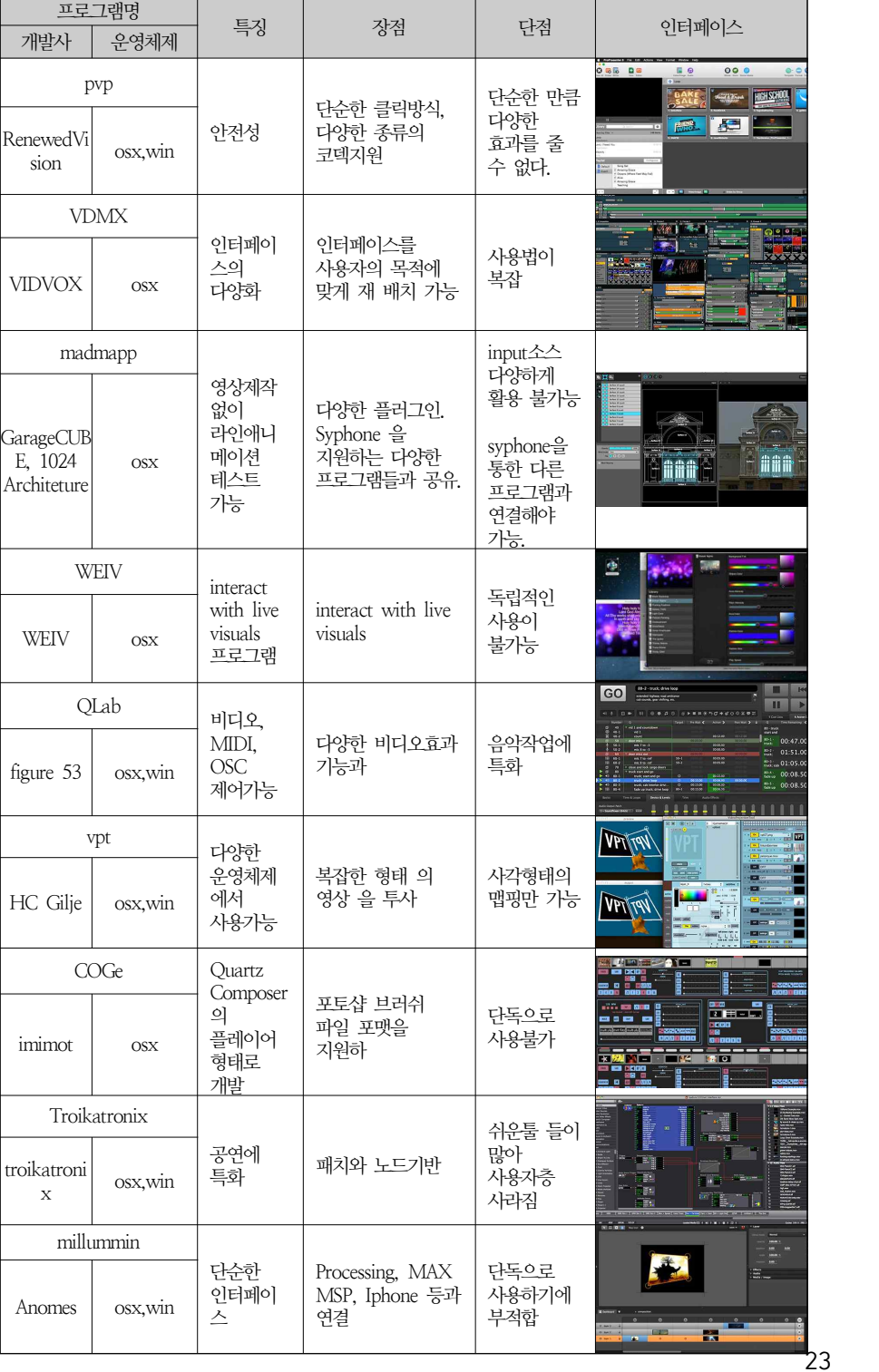

ClCollection @ chosun

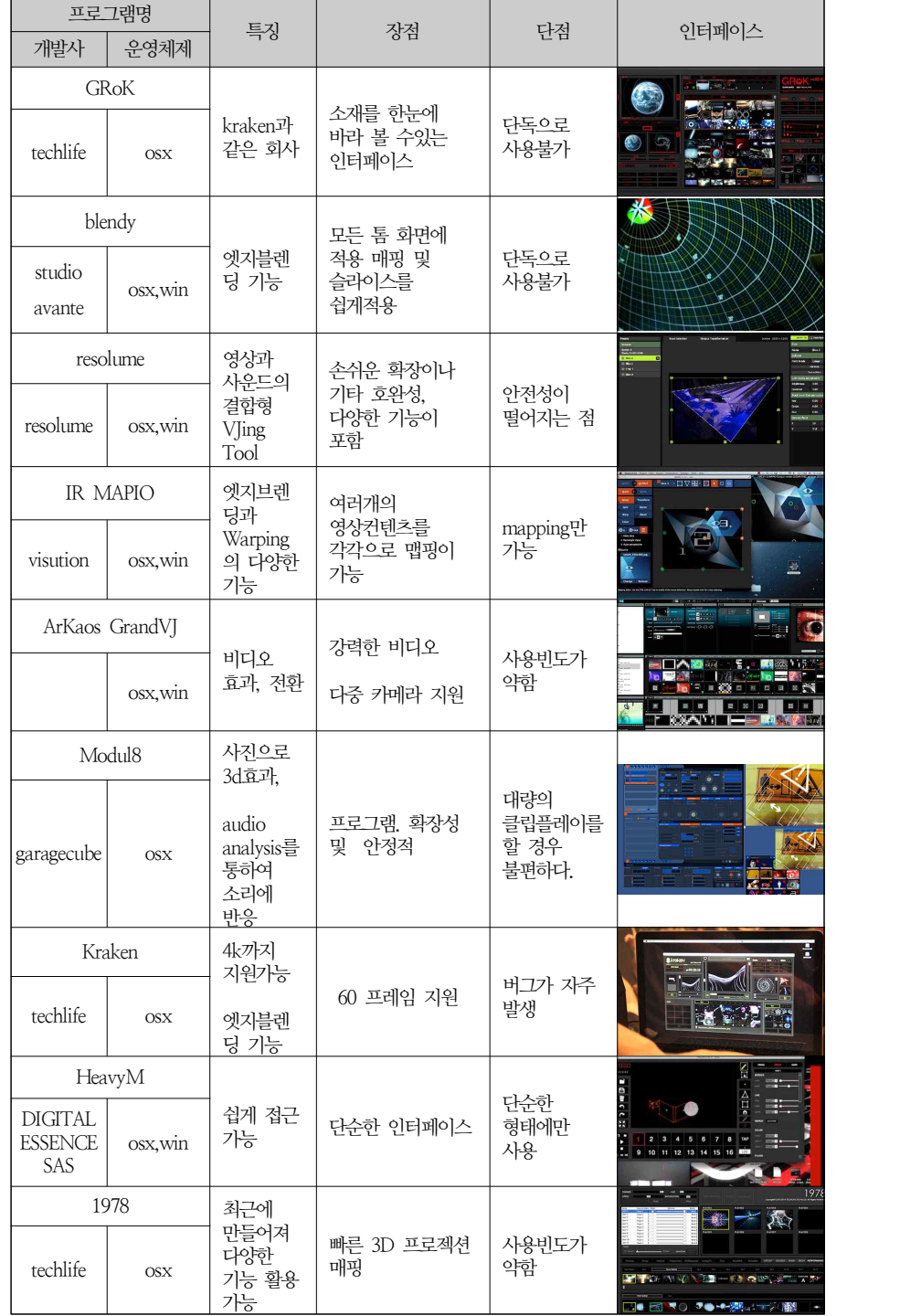

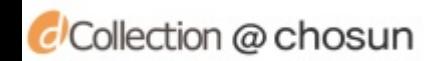

조신대학교

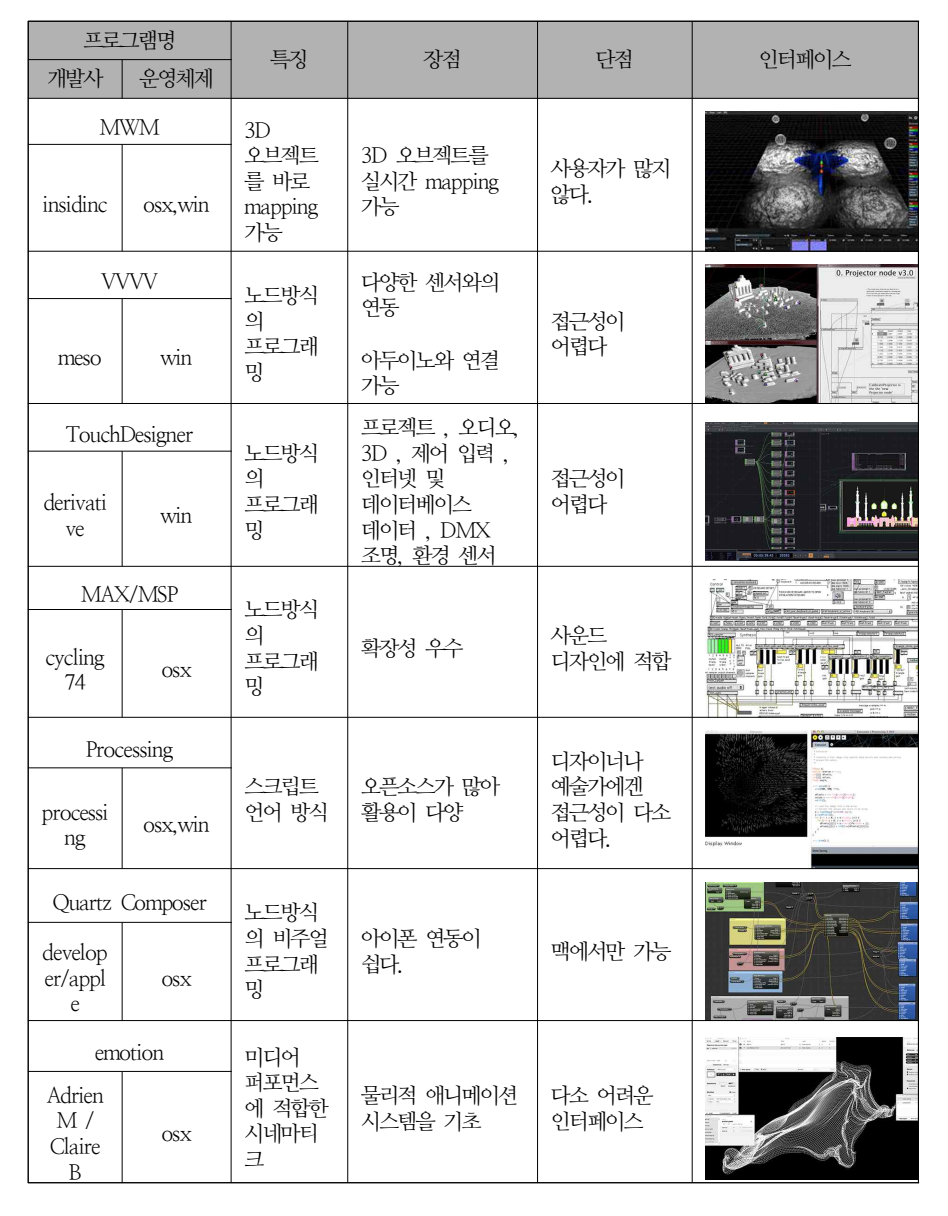

<표-1> Projection Mapping 관련 tool

<표-1>에서 프로젝션 맵핑에 사용되는 소프트웨어 26가지를 조사하였다. 프로 젝션 맵핑 개발사들은 기존의 vj tool을 만들던 업체부터 인테리어 업체, 그리 고 무용에이르는 다양한 분야에 프로젝션 맵핑 소프트웨어를 개발하고 진화시

조선대학교 **CHOSUN UNIVERSITY** 

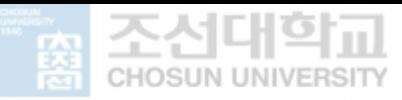

키고 있다. 다양한 분야에서 나오다 보니 운영체제에 한계점이 나타나고 있고 크게 windows와 osx으로 나뉘어 각자의 특성에 맞게 소프트웨어를 선정하는 것이 우선 순이라고 볼 수 있다.

이와 같이 다양한 종류의 소프트웨어들이 사용되어지고 있지만 어떤 작업를 하느냐에 따라 사용되는 툴들이 달라질 수 있고 운영체제에 따라 툴의 사용이 제한될 수 있다. 그렇기 때문에 운영체제를 알아보고 어떠한 툴이 조합 가능한 지를 알아보는 것이 중요한 과정이다. 다양한 소프트웨어들을 VJ Softwares (real-time video mixer software), VJ with Mapping Softwares, Mapping Software, Custom Software 4가지로 분류하고 다음 <표-2>에서 표현하였다.8)

<sup>8)</sup> http://cafe.naver.com/operakim/2018

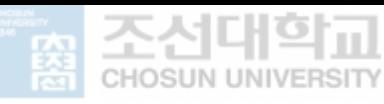

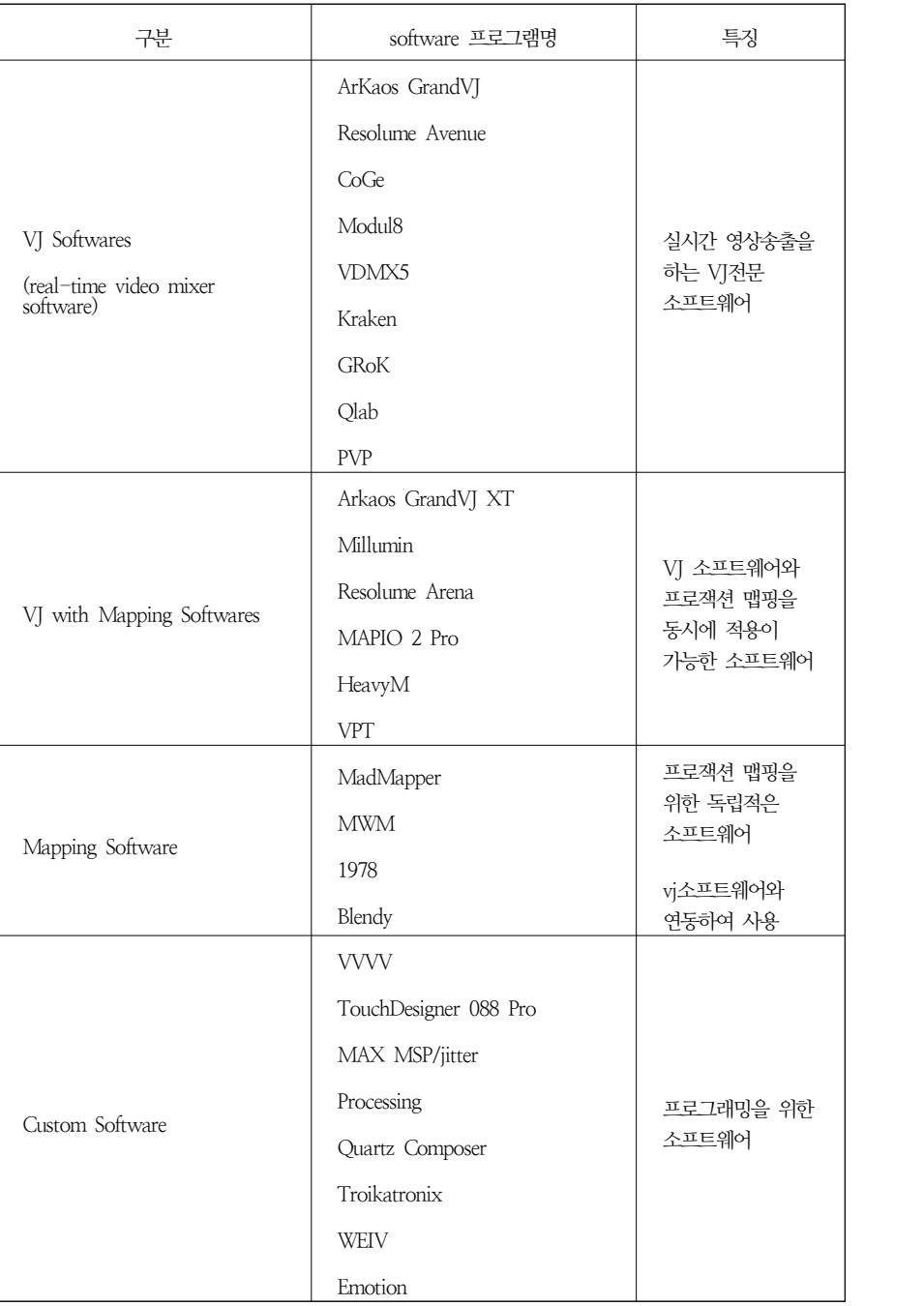

<표-2> Projection Mapping tool

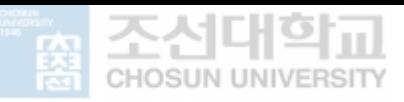

VJ Softwares (real-time video mixer software)에서는 Resolume Avenue와 modul8이 대표적이다. modul8은 osx에서만 가능한 툴이다 보니 osx와 windows에서 모두 사용가능하고 실시간 영상 효과 및 레이어 효과에 탁월한 Resolume을 많은 사용자가 사용하고 있다. VJ with Mapping Softwares에서 는 Resolume Arena가 가장 대표적이다. 하지만 Mapping Software에서 원형 이나 삼각형 형태의 맵핑이 되지 않아 자체적으로 컨트롤 하기엔 아직 미흡하 다는 단점이 있지만 다른 프로그램과의 호환이 잘 되기 때문에 큰 문제가 되 진 않는다. Mapping Software에서는 madmapper가 대표적이다. 여러 소프웨 어와 호완이 잘되며 자체적인 플러그인을 통해 간단한 맵핑 테스트가 가능하 다. 하지만 osx에서만 가능하다는 점이 아쉽다. Custom Software는 기존 프로 그래머들에게 쉽게 접근이 가능한 노드 방식의 프로그램과 스크립트 언어로 제작해야하는 방식으로 나눠지고 센서를 통해 관객과의 interactive를 가능하게 할 수 있다.

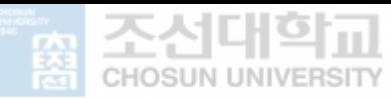

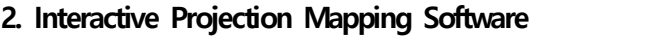

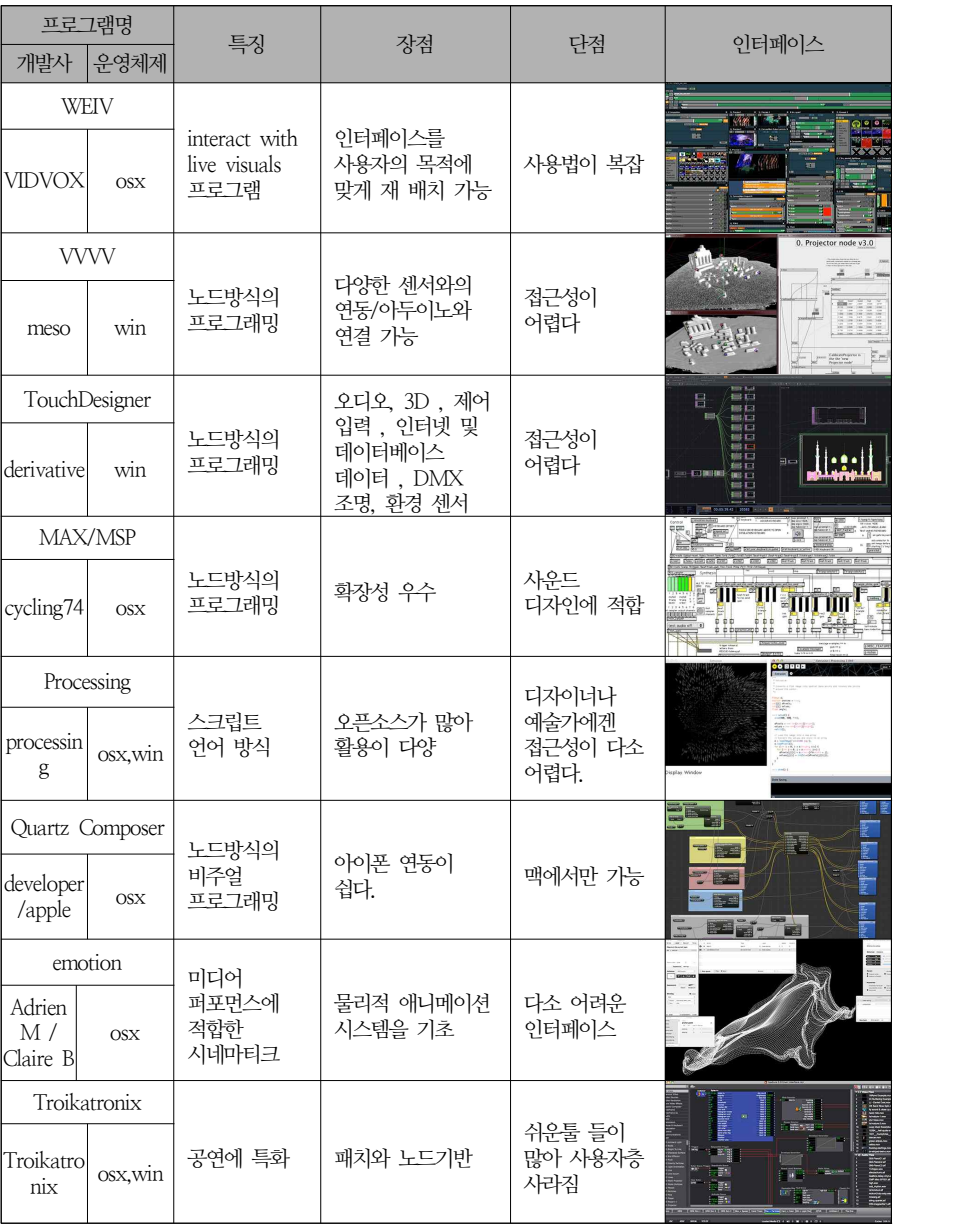

<표-3> Interactive Projection Mapping tool

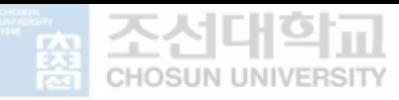

크게 노드방식과 스크립트 방식으로 나눠지긴 하지만 필요에 따라 노드방식에서 도 스크립트 방식을 적용해서 사용한다. 스크립트 방식은 기존 프로그래머들에 게 익숙하지만 비쥬얼 디자이너나 사운드 디자이너 또는 예술가들에겐 접근이 쉽지 않다, 그래서 개발된 방식이 노드방식이다. 그중에 vvvv는 실시간 영상출 역이 가능하여 노드를 변경하는 즉시 즉각적인 반응을 확인 할 수 있다는 강점 을 가지고 있다. 또한 Kinect, Leap motion, Arduino(다양한 sensor)들과 같은 다양한 interactive 장치들을 활용하여 관객과의 상호작용을 통해 즐거움을 극대 화 시킨다. vvvv는 VJ Softwares중 Resolume Arena와 연동이 가능하여 interactive Projection mapping을 하기에 Windows 운영체제에서 가장 적합한 Process이다.

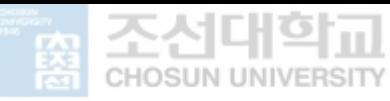

### **제 2절** / **Projection Mapping을 위한 영상 콘텐츠**

영상을 구성하는 기본적 시각 미디어는 텍스트, 이미지, 그래픽, 애니메이션, 비 디오로 크게 5가지로 나눠진다. 각 미디어는 영상 내에서 공간과 시간 계획에 맞게 표현되어 이미지와 그래픽에 의한 배경을 구성하고 텍스트에 의한 정보를 전달하고 애니메이션과 비디오에 의해 동적인 모션과 흐름을 생성한다. 이와 같 이 영상 콘텐츠는 다양한 미디어의 융합적 표현에 의해 효과적인 분위기를 제공 하여 명확하고 긴 여운의 시각 정보를 전달하는 멀티미디어로 재 생성될 수 있 다. Projection mapping 또한 이러한 기본을 바탕으로 두고 있지만 몇 가지 효 과에서 다양한 환영 즉 착시현상을 보여주어야 한다. 이러한 표현을 위해 다양 한 국내외 Projection mapping 사례를 알아보고 애니메이션 기법을 아래 <그림 -4>와 같이 분류 하였다.

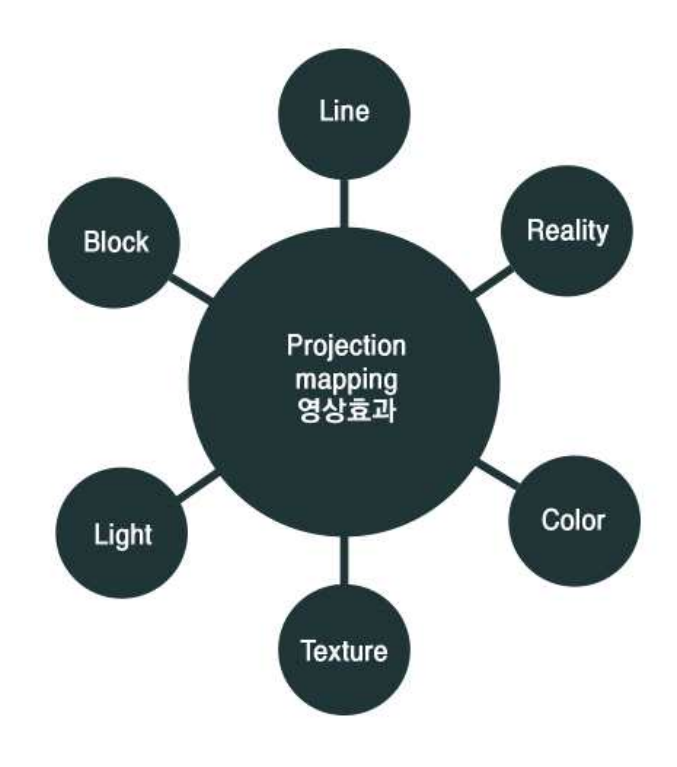

<그림-4> Projection Mapping 영상효과

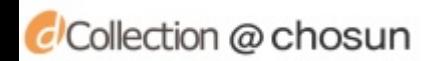

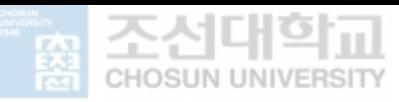

Line 애니메이션은 건물이나 오브젝트의 형태를 만들어 나가는 효과로 가장 많 이 활용된다고 볼 수 있다. Reality는 인물 촬영에서 대표적으로 사용되어지고 있다. 예를 들면 창문에서 사람이 춤을 추거나 거인의 모습으로 창문을 들여다 보는듯한 공연 예술에서 많이 활용되고 있다. color는 기본적으로 칙칙한 건물 에 다양한 색을 입혀 화려한 연출을 가능하게 해준다. Texture 애니메이션은 기 존의 건물이나 오브젝트에서 느낄수 없는 질감을 느낄 수 있게 한다. 예를 들어 딱딱한 벽이 천이라는 Texture로 변하면서 흘러내리는 것과 같이 기존의 재질 에 대한 착시를 느끼게 하는 효과적인 기법 중 하나이다. Light 애니메이션은 Projection mapping에서 없어서는 안되는 가장 중요한 효과이다. 빛은 그림자를 만들어 내고 그로인해 물체의 입체감을 보여주는 요소이다. 이러한 효과는 관객 으로부터 착시를 일으켜 실제 물체에 구멍이 난다거나 그 안에서 물체가 튀나오 는 효과를 주어 사실감을 극대화 시키는 효과를 줄 수 있다. Block 애니메이션 역시 Light효과와 함께 적용되는 효과로 화면 전환에 가장 많이 사용되는 연출 기법 중 하나이다.

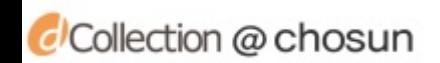

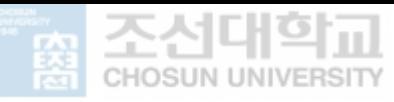

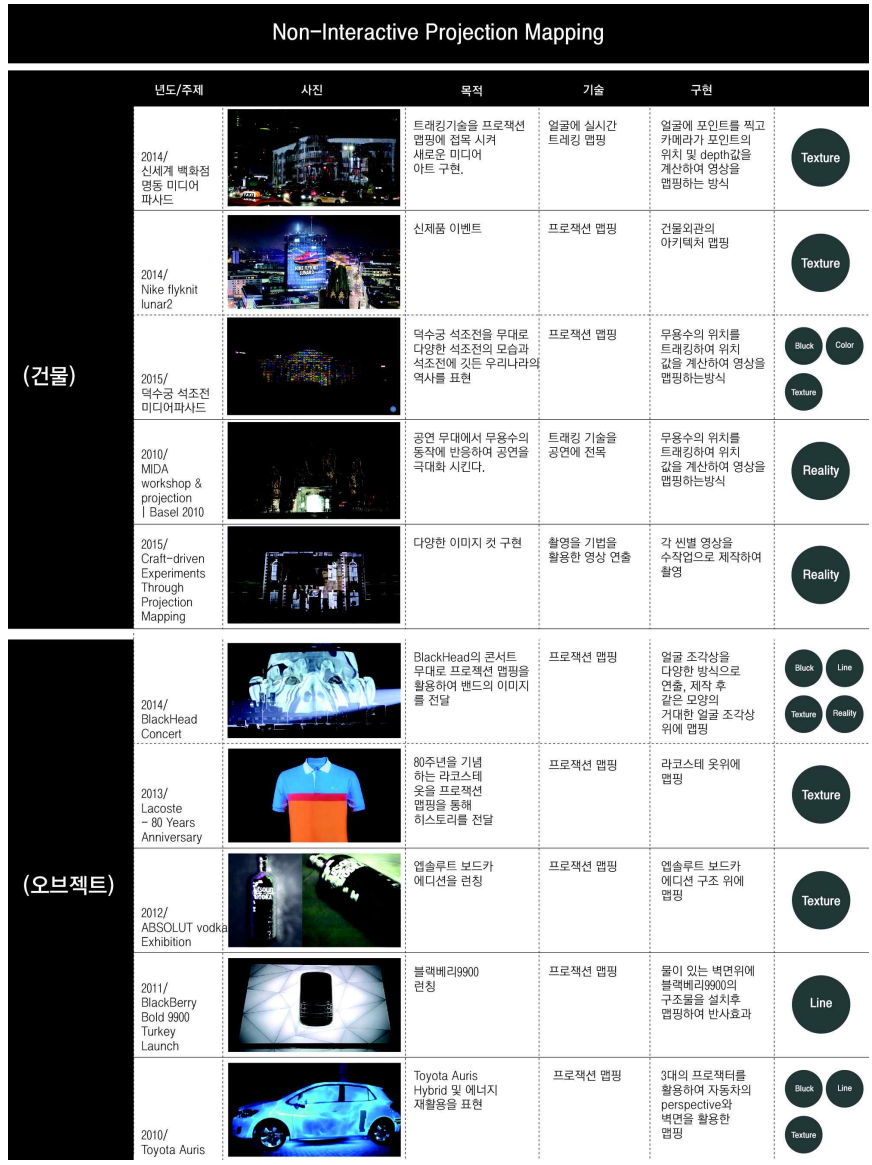

### **1. Non-Interactive Projection Mapping**

<표-4> Non-Interactive Projection Mapping 사례

non-interactive projection mapping를 건물과 오브젝트의 영상 콘텐츠로 분류 하였다. 각 영상 콘텐츠에서 나타나는 영상효과들을 살펴 보면 컨셉에 따라 아

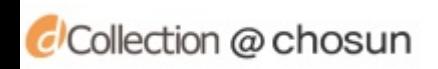

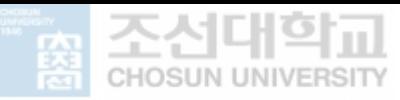

니면 스토리에 따라 각 표현 요소들의 적용이 달라진다. 오브젝트의 경우 Texture의 변화가 가장 많이 나타난다. Texture는 전체 면을 스크린 형태로 사 용하기 때문에 정보 전달에 큰 효과를 가지도 있어 제품 브랜드일 경우 브랜드 아이덴티티을 나타내는 방식으로 Texture 애니메이션를 활용하는 것이 가장 적 합한 방법이다. 그리고 건축물에서 나타나는 표현 요소는 Block과 Line 애니메 이션이 가장 많이 활용되고 있다. 이는 우리가 건축물하면 떠오르는 벽돌에서 Block의 표현 요소을 찾아볼 수 있다. 벽돌의 움직임은 현실을 비틀어 비현실을 보여 줌으로서 관객들에게 착시를 일으켜 큰 호응을 얻어낼 수 있다. 또한 Line 에니메이션은 공연의 시작점에서 많이 활용된다. 그 이유는 건물의 생성되는 효 과를 보여주기 때문이다. 이러한 핵심 영상 효과를 통해 본 논문에서 Texture, Block, Line 애니메이션을 활용하여 작품을 제작하고자 한다.

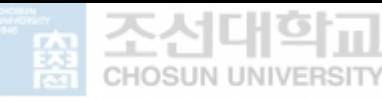

#### **2. Interactive Projection Mapping**

"'상호간'의 뜻을 지닌 인터(Inter-)와 '활동적'의 뜻을 지닌 액티브(Active)의 합 성어로, 상호활동적인, 곧 쌍방향이라는 의미를 지닌다. 사용자가 마치 컴퓨터와 대화를 하듯이 입력과 출력을 할 수 있는 프로그램으로, 대개는 텍스트에 기반 을 두고 있으며, 그래픽 사용자 인터페이스나 음성인식·음성합성 등도 가능하다.<br>워드프로세서나 스프레드시트와 같은 프로그램들이 이에 속한다. 인터랙티브TV· 인터랙티브무비·인터랙티브완구 등 컴퓨터 이외의 분야에서도 자주 사용된다."9) 그리고 앞서 말한 Projection Mappingr과 조합되어 피사체에 투과된 영상을 관 객이 직접 컨트롤 하거나 상호작용을 통해 반응하는 영상을 말한다. Interactive Projection Mapping이란 관객 또는 퍼포머의 관계를 디자인하고 연출 하는 것 을 의미한다. 다시 말해 객체 간 커뮤니케이션을 디자인하는 것으로, 여기서 커 뮤니케이션이란 단순히 언어적인 커뮤니케이션 뿐 아니라 시각적이고 모든 감성 을 자극하는 것 말한다. 객체와 관객과의 커뮤니케이션을 하기 위해서는 다양한 방법의 인터페이스가 나타난다. 이것을 실제 활용하기 위해 인터넷 또는 멀티미 디어 작업을 통하여 사용자의 행동에 반응하는 다양한 인터페이스들을 만들고 이는 관객과 소프트웨어 또는 하드웨어 사이의 원활한 커뮤니케이션을 할 수 있 도록 제작하게 된다. 이러한 커뮤니케이션의 연결고리를 가진 매체를 인터랙티 브 미디어라고 한다. Interactive Projection Mapping 주로 관객의 gesture에 반 응 하게 된다. 카메라를 통한 사람 인체를 활용한 접근방식을 취하고 있다. Interactive Projection Mapping은 디지털 미디어에서 생겨난 새로운 인터페이 스라고 할 수 있다.

9) 두산백과

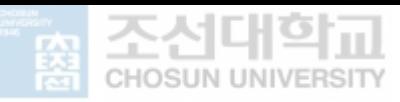

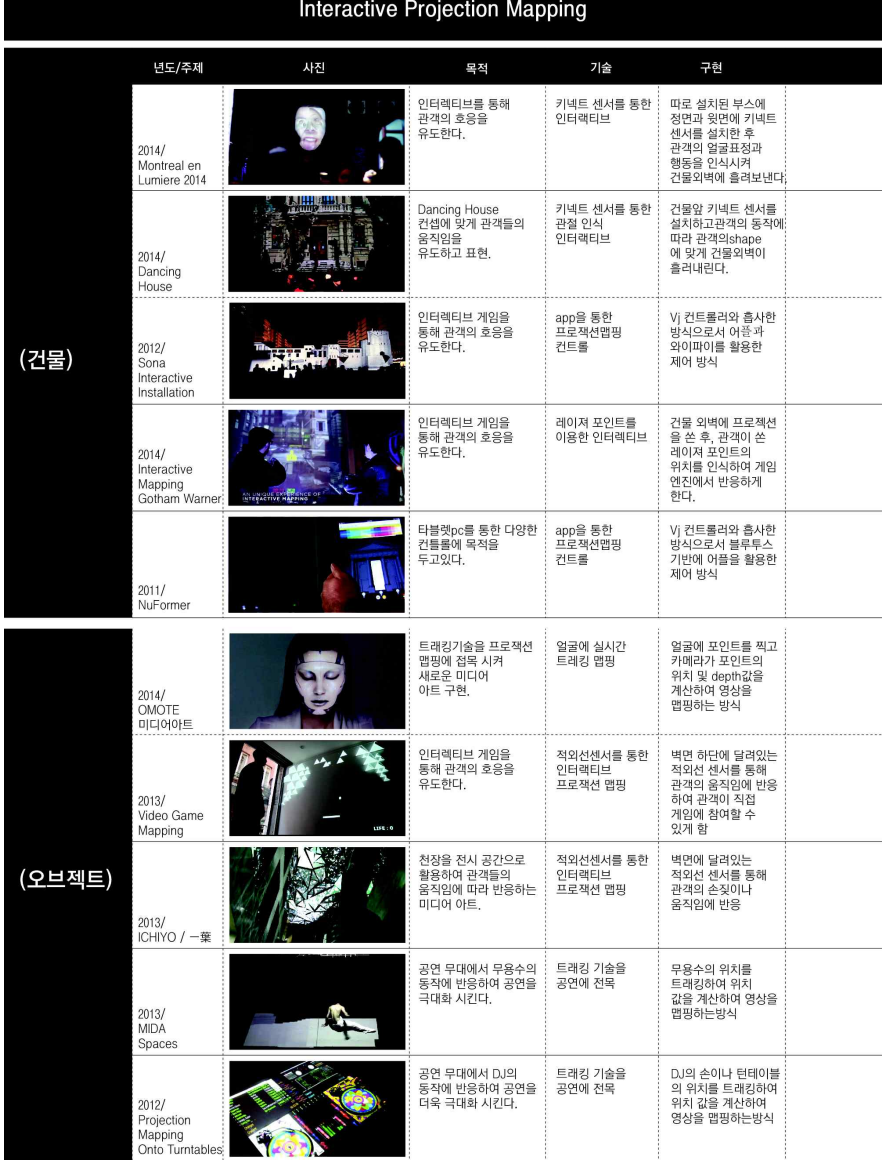

<표-5> Interactive Projection Mapping 사례

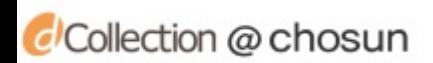

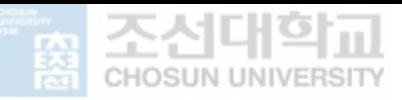

Interactive Projection Mapping 역시 Non-Interactive Projection Mapping에서 나타나는 영상효과들을 각각의 컨셉에 맞게 활용되고 있다. 관객 및 퍼포머의 움직임에 따라 반응하는 Interactive Projection Mapping에 사용되는 장치들은 어떤 의도에서 어떤 용도로 사용하느냐에 따라 장치를 선택한다. 건축물의 경우 게임 형태의 작품들 위주로 사용이 되었고 오브젝트 경우 비주얼 퍼포먼스 및 실험적인 작품들에 활용도고 있다. 이들을 컨트롤 하기 위해 사용된 프로그램 중 접근이 쉬우면서 키넥트, Leapmotion, Arduino을 활용할 수 있는 vvvv가 있다. vvvv는 이 프로그램을 사용하는 사용자들이 집적 테스트하고 만들어 놓은 노드구조를 서로 공유하여 오픈소스 형태로 이루어져있다. 이런 오픈소스를 조 합하고 변경하여 나만의 독립적인 노드구조를 만들 수 있다. 이번 논문에서는 아두이노를 활용한 거리센서와 양손의 마디마디를 인식하는 Leapmotion 장치을 활용하여 vvvv를 통해 Interactive Projection Mapping 작품을 제작하고자 한다.

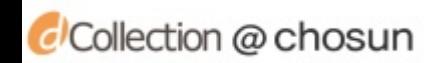

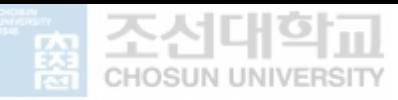

## 제 4 장 **영상기법과 VVVV를 활용한 Object 방식 Projecrion Mapping 개발**

### **제 1절 개발 Process**

1. 개발 방법 및 Process 2. 프로잭트 모티브 추출

**제 2절 개발 과정**

- 1. Non-Interactive Projection Mapping
- 2. Interactive Projection Mapping

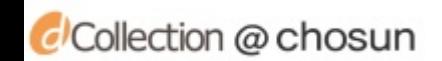

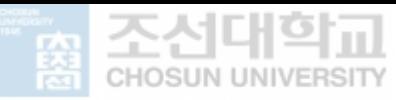

## 제 4 장 **영상기법과 VVVV를 활용한 Objec방식 Projecrion Mapping 개발**

### **제 1절** / **개발 Process**

### **1. 개발 방법**

Non-Interactive projection mapping과 Interactive projection mapping으로 구 분하제 작품들을 제작하였다. 제작 방법은 다양하게 적용되지만 Non-Interactive projection mapping은 영상에 주목적을 두고 제작하였기 때문 에 영상효과에 중점을 두었다. projection mapping 소프트웨어는 madmapper를 사용하였고. Interactive projection mapping은 vvvv를 활용하여 아두이노 및 Leapmotion을 주로 사용하여 제작하였다.

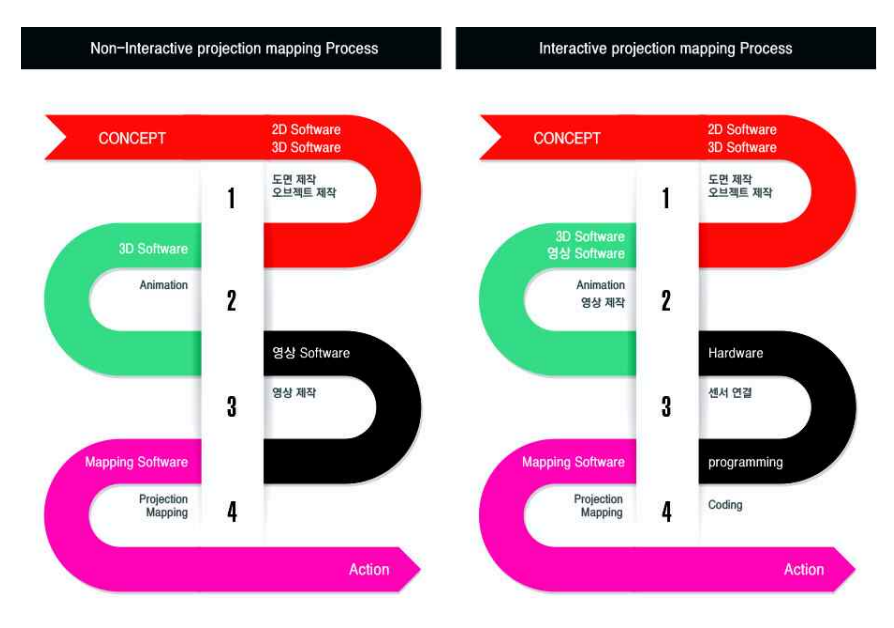

<그림-5> 개발 Process

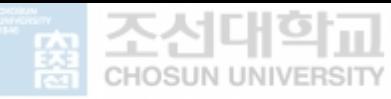

### **2. Process 세부 단계**

모티브 추출 방식은 이벤트 및 행사에 따라 달라진다. 주제와 컨셉에 따라 그리 고 건축물인지 아니면 오브잭트인지 또는 Non-Interactive인지 Interactive인지 에 따라 모티브는 달라지기 마련이다. 이번 5가지의 작품에서 살펴보면 '소녀시 대 V콘서트'는 projection mapping이 주최이기 보다는 보조의 역할을 하기 때 문에 비주얼에 힘을 실어야 하는 조건이다. '소녀 색을 입다'는 소녀가 숙녀로 거듭나는 모습을 표현하기 위해 다양한 projection mapping영상효과들을 사용 하였다. 특히 Color와 Texture 효과를 사용하여 표현한 작품이다. 세 번째 작품 광주를 모티브로 한 작품이었다. 광주를 상징할 수 있는 오브잭트를 선정하고 광주의 과거와 현재를 표현하기 위해 6가지 영상효과를 접목한 작품이다. 그리 고 2개의 Interactive projection mapping 작품중 첫 번째 작품 'Tiger'는 기아타 이거즈의 브랜드 아이덴티티 유지 도구로서 제작된 작품이다. 두번째 Interactive projection mapping 작품은 입양이라는 주제에 맞게 잊혀져가는 과거를 다시 한번 그 흔적을 찾는 과정을 표현한 작품이다.

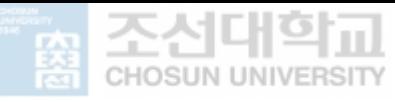

### **제 2절** / **오브젝트 방식의 Projection Mapping**

#### **1. Non-Interactive Projection Mapping**

#### **1) 소녀 색을 입다 / 2015**

Non-Interactive Project Mapping Project "소녀 색을 입다"는 카페 공연에 설 치·전시 될 것을 목표로 진행되었다. 핵심이 되는 오브젝트 소녀의 얼굴에 대한 컨셉을 도출하기 위해 소녀에 대한 감성어휘를 도출하고, 이를 형상화 하는 작 업을 진행하였다. 감성이 표현 될 수 있는 얼굴 부분을 평면화 시키고, 머리와 얼굴을 형상화 시킬 수 있도록 면을 구분하였다.

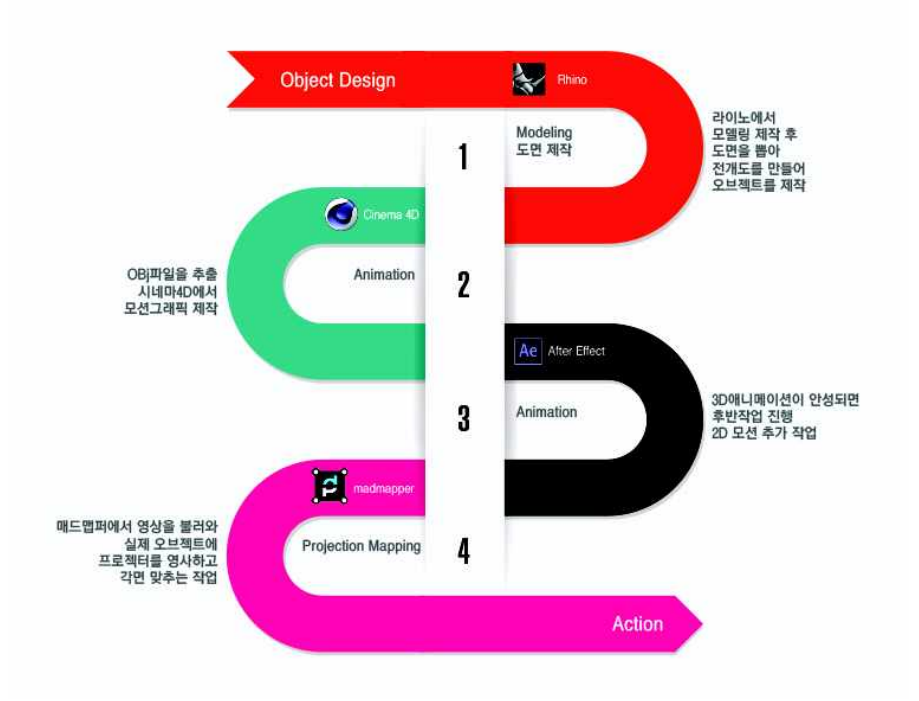

<그림-6> 소녀 색을 입다 - process

프로젝트 "소녀 색을 입다" 의 개발 프로세스는 오브젝트 제작과정, 애니메이션 제작 과정, 매핑과정 3단계로 진행되었다. 1단계 오브젝트 제작과정에서는 3D 프로그램인 라이노에서 구조물을 만들고 도면을 뽑아 오브젝트를 제작하였다. 그

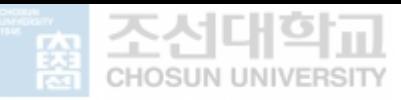

리고 라이노에서 obj파일로 데이터를 불러와 시네마 4D 프로그램이로 이동 시켜 애니메이션을 제작하여 에프터이팩트에서 최종 편집을 실시하였다. Projection Mapping Tool은 osx osx에서 사용되는 madmapper에서 구현하였다.

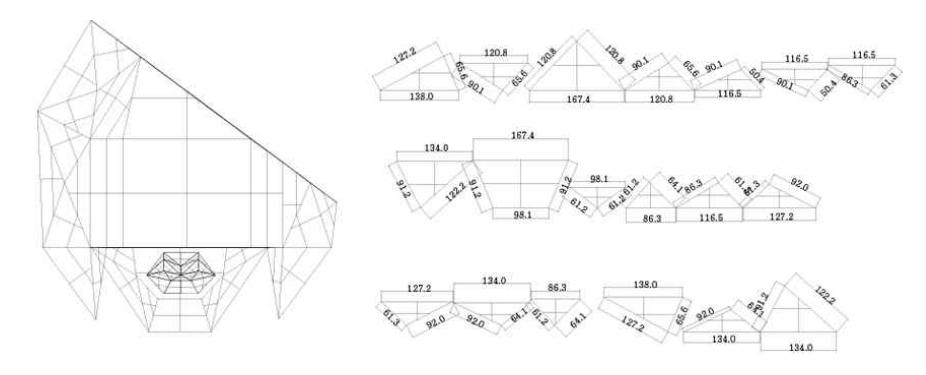

<그림-7>소녀 색을 입다 - 오브젝트 도면

각면은 구조를 가지고 있기 때문에 면과 면 사이의 절개 방법, 즉 재료의 특성 및 두께에 따라 절개 면을 가공하는 방법이 달라진다. 본 프로젝트에서는 도면 을 출력하여 폼보드 부착하여 오브젝트를 구성하였고, 면의 절개 부분은 종이 테이프로 마감한 후 재소로 마무리하였다.

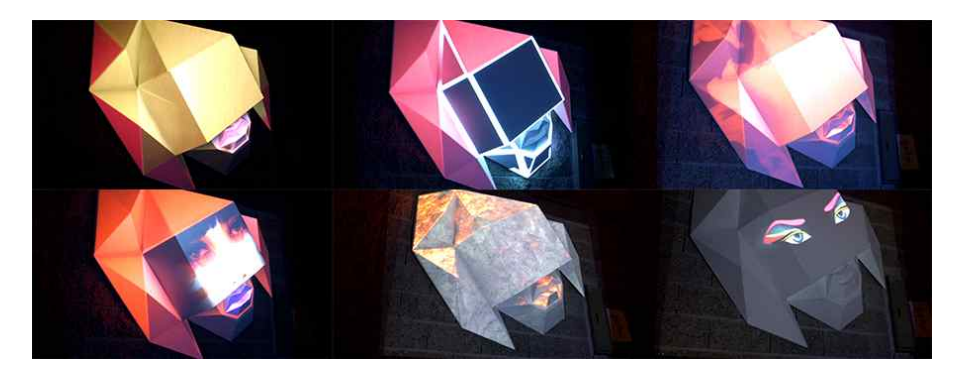

<그림-8>소녀 색을 입다 - 영상 효과

각면으로 이루어진 오브잭트의 형태에 따라 움직이는 Line애니메이션 효과와 면 을 활용한 Texture애니메이션을 주로 사용한 작품이다. 오브잭트의 특성상 전체 을 한번에 맵핑시키기에 프로잭터와 오브잭트의 면들과의 거리에서 발생되는 스

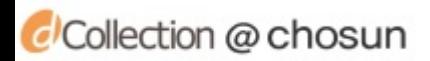

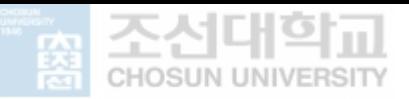

케일 달라지기 때문에 각각의 면을 선택하고 이면들을 다시 오브잭트의 면에 배 치 시키는 방식으로 맵핑이 이루어졌다.

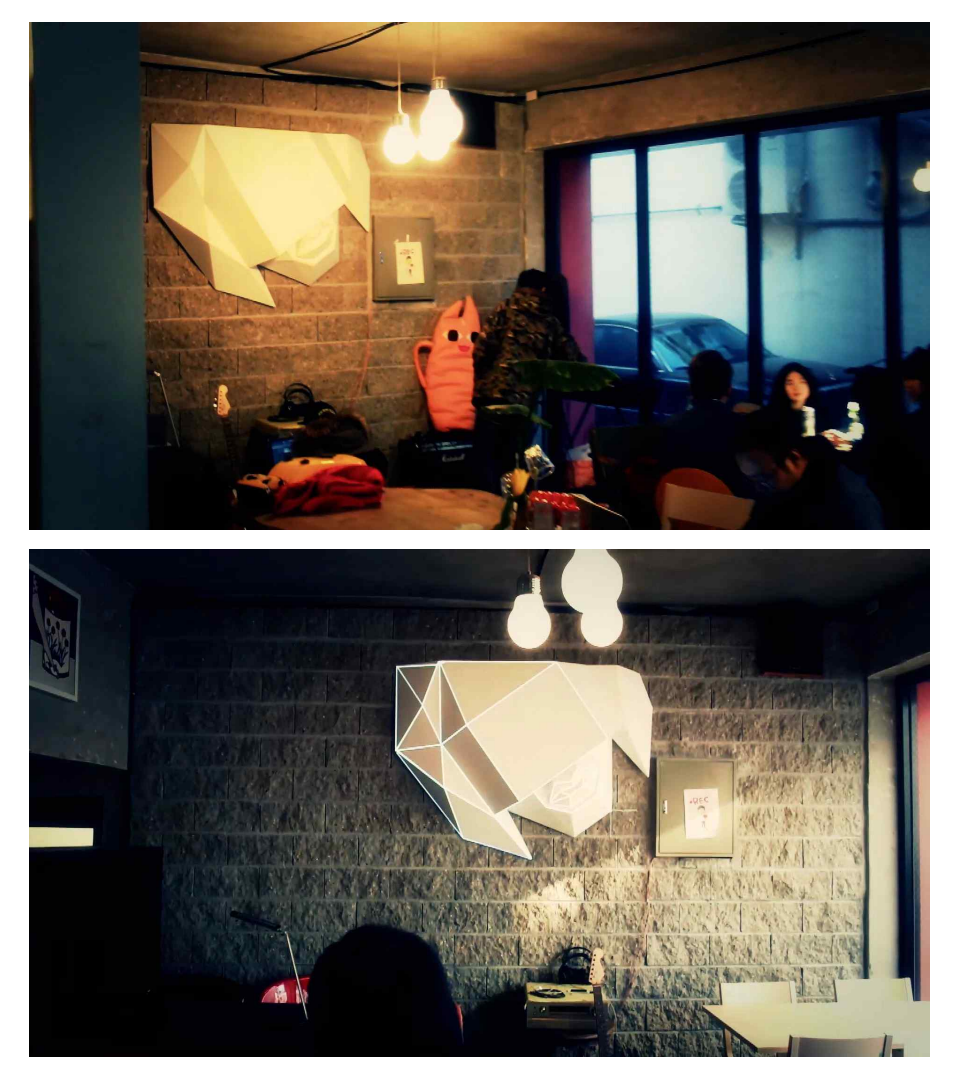

<그림-9> 소녀 색을 입다 – 시연 이미지

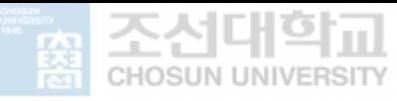

#### **2) 평등의 땅 / 2015**

무등산의 서석대를 모티브로한 구조물을 "평등의 땅"은 광주 달거리 공연에 설 치·전시 될 것을 목표로 진행되었다. 핵심이 되는 오브젝트 서석대에 대한 컨셉 을 도출하기 위해 서석대에 대한 Identity에 대한 감성어휘를 도출하고, 이를 형 상화 하는 작업을 진행하였다. 서석대의 정체성을 이미지화시키기 위해 영상기 법 분석에서 추출 되었던 6가지 기법을 중심으로 대표 이미지를 도출하고, 이를 Pre-Test를 실시하였다.<br>프로젝트 "소녀 색을 입다" 와 동일한 개발 프로세스로 진행되었으며, 오브젝트

제작 방식은 각목을 활용하여 뼈대를 만들고 포보드를 붙여서 마무리 하였다.<br>라이노에서 만들어진 모델링을 obj파일로 변환시켜 시네마4D에서 넘겨 1차 애 니메이션 작업을 한 후 애프터 이팩트에서 2차 애니메이션 작업을 진행하였다.<br>그리고 각 면을 분할하여 madmapper에서 맵핑 작업을 진행하였다.

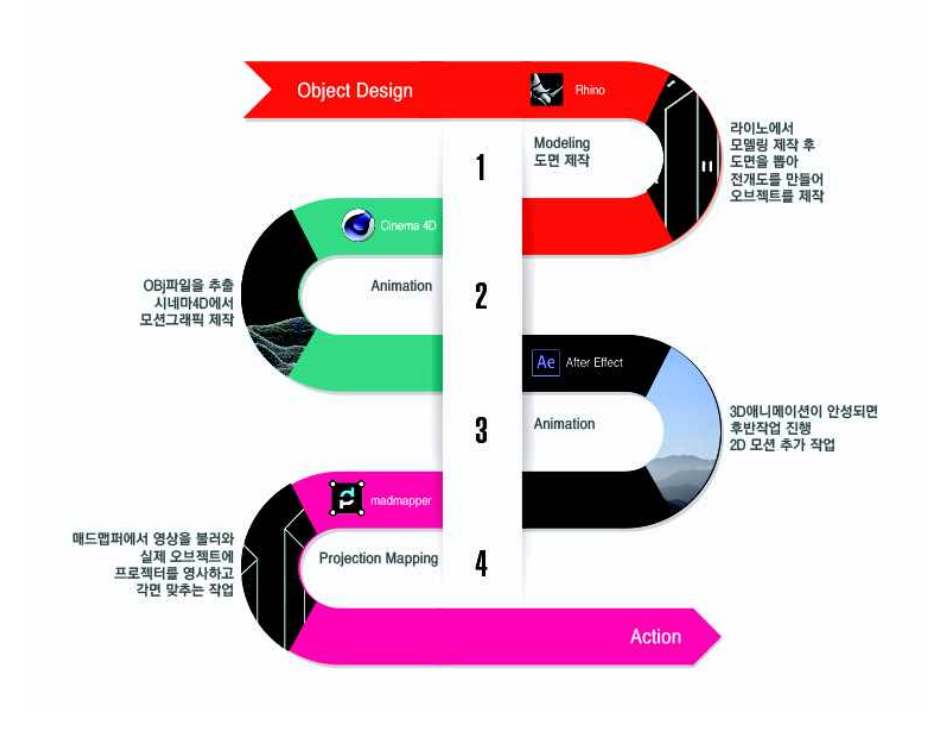

<그림-10> 평등의 땅 - Process

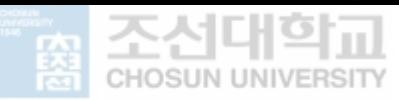

## an dílle*a*d ) <del>and</del>10

<그림-11> 평등의 땅 - 오브젝트 도면

본 프로젝트에서 오브젝트의 개발 포인트는 오브젝트 전시를 위한 '공간확보' 였다. 간단한 도형임에도 불구하고 사이즈의 크가가 2m를 넘기 때문에 이를 시 뮬레이션 할 수 있는 공간에 대한 계획이 필요했다. 작은 오브젝트에서 발 생할 수 있는 1mm~1cm의 오차는 오브젝트 크기가 커질수록 오차는 중요하지 않는 다. "소녀 색을 입다"에서는 오브젝트 사이즈가 상대적으로 작아 mapping과정 에서도 오차 발생이 중요했으나, "평등의 땅"에서는 오브젝트 나에서의 오차보 다는 오브젝트와 스크린의 자연스로운 영상 연출이 상대적으로 중요하다.

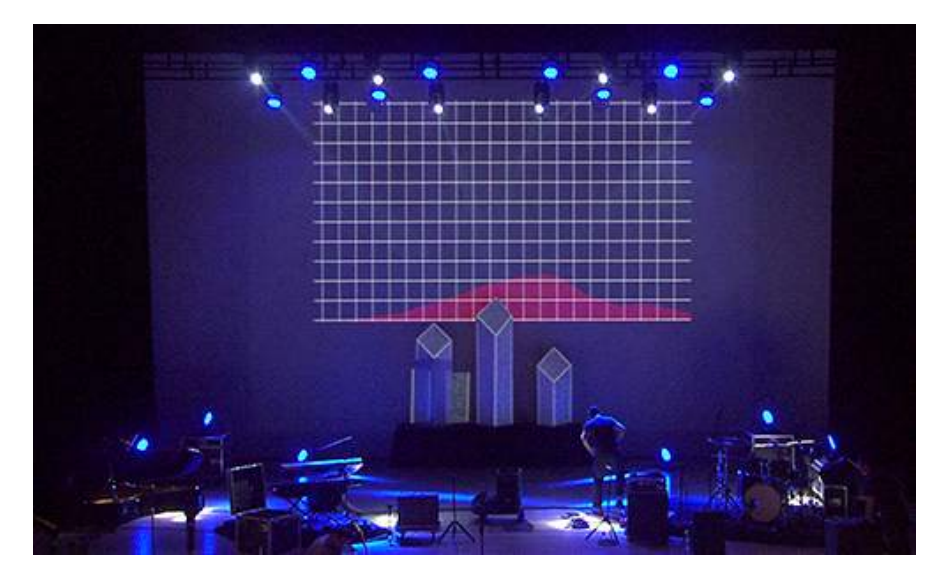

<그림-12> 평등의 땅 – mapping 과정

본 프로젝트에서 사용 되는 영상기법은 서석대의 여러 모티브를 바탕으로 Block, Line, Texture, Reality, Color, Light 모두를 사용 했으며, 뒷면 스크린 과 오브젝트와 영상이 연결 되는 방식으로 프로젝션 매핑을 기획하였다. 다양한 효과의 표현은 관객으로 하여금 지루하지 않게 했지만, 오브젝트가 다소 단순한

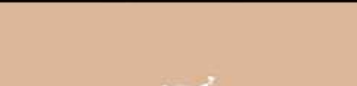

면이 있어 오브젝트 안에서의 영상 효과가 조금 아쉬웠다. 이 작품에서 사용된 Projection Mapping Tool 역시 osx osx에서 사용되는 madmapper이다.

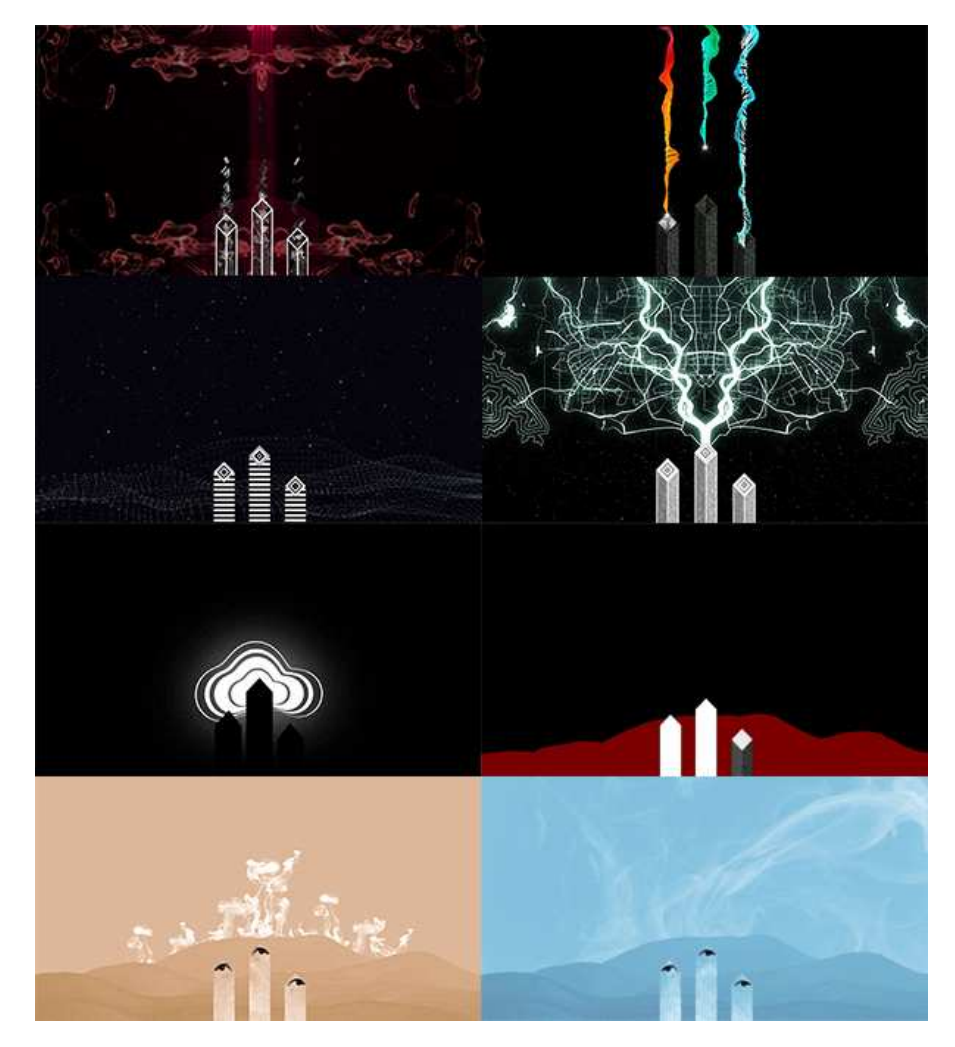

<그림-13>평등의 땅 – 영상효과

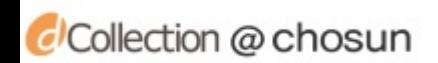

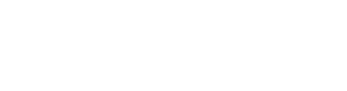

#### **2. Interactive Projection Mapping**

#### **1) Tiger – Interactive Projection mapping(2014)**

Interactive Projection Mapping Project "Tiger"는 기아 타이거즈 브랜드 아이 덴티티를 목적으로 제작되었다. Arduino와 터치 센서를 활용하여 오브젝트에 영사된 영상이 반응하는 구조이다. 본 프로젝트는 다른 프로젝트와 다르게 프로 세스 과정에서 3D 프린터를 활용하여 오브젝트 제작 시간을 단축시켰다. 또한 라이노 작업 없이 시네마4D에서 모델링을 하고 애니메이션 작업을 동시에 진행 하였다. 후반 영상 작업은 에프터이팩트에서 진행되었다. 그리고 두 가지의 영 상을 제작한 후 pc와 arduino을 연결한 후 vvvv에서 아두이노에 연결된 터치센 서 신호를 불러와 영상 2개와 연결시킨 후 영상의 4개 모서리의 좌표값을 움직 여 mapping하는 방식을 활용하였다.

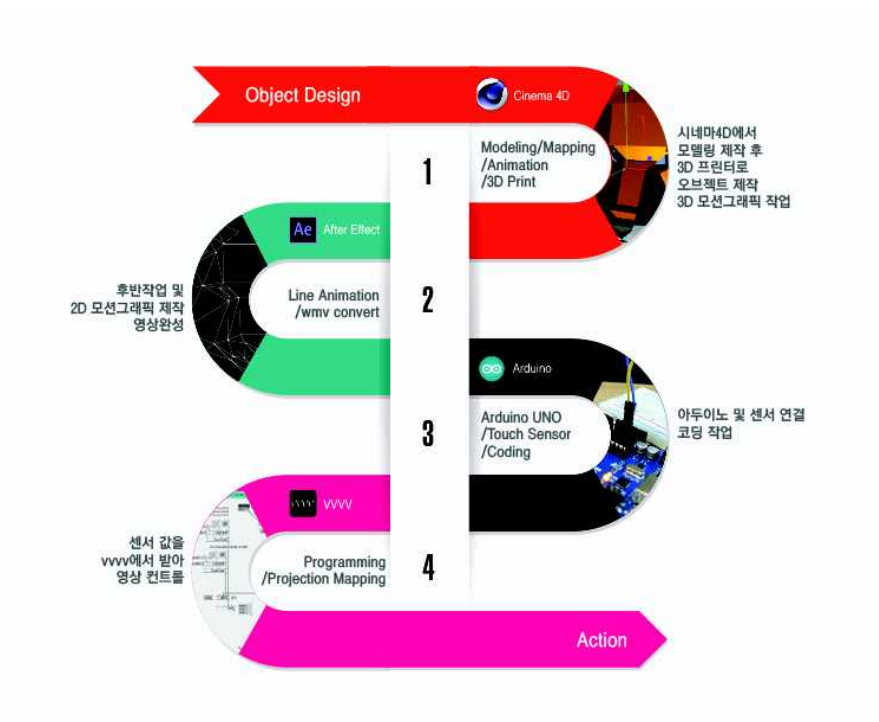

<그림-14>Tiger – Process

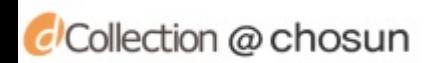

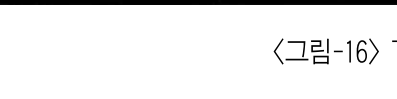

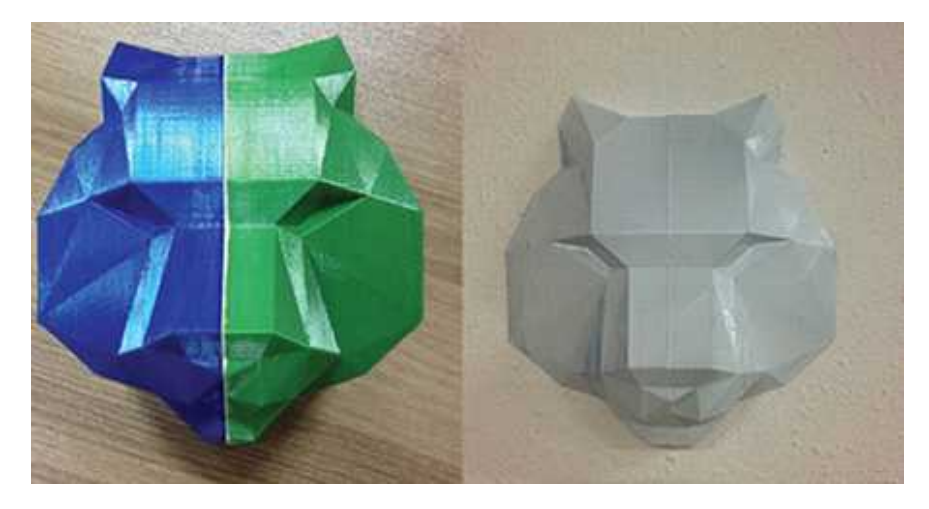

<그림-15> Tiger – 3D 프린터 오브젝트

실제 프로젝션 맵핑과정이 이루어지기 전에 3D프린터를 활용하여 1/10 사이즈 로 축소 제작하였으며 Pre-Test를 진행하였다. 3D 프린터로 출력한 오브젝트의 마감은 화이트 색상의 페이트로 마무리하였다. 이 과정을 통해 실제 오브젝트에 영사되는 효과를 확인하고 수정할 수 있는 시스템의 중요성을 발견하였다.

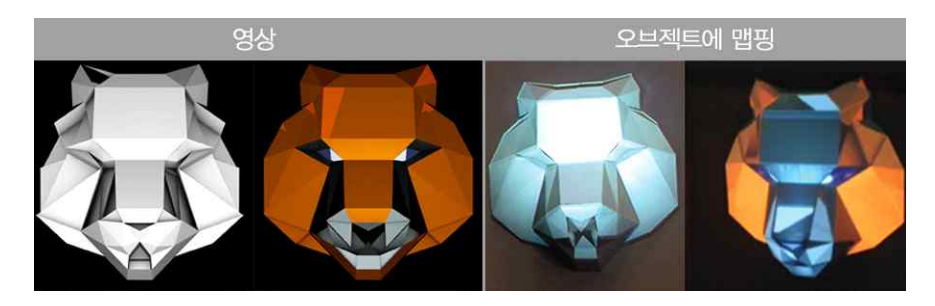

<그림-16> Tiger – 영상효과

본 프로젝트에 활용한 영상 효과는 Block, Line, Color이다. 타이거의 얼굴을 터치하기 전과 후로 영상을 분류하여 터치 전에는 효과를 많이 주지 않고 Block 효과만 계속 반복 시켰다. 터치가 이루어 졌을 때는 컬러의 변화와 Line 효과로 관객으로 하여금 호응을 얻어내고자 하였다.

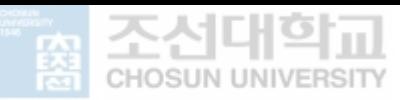

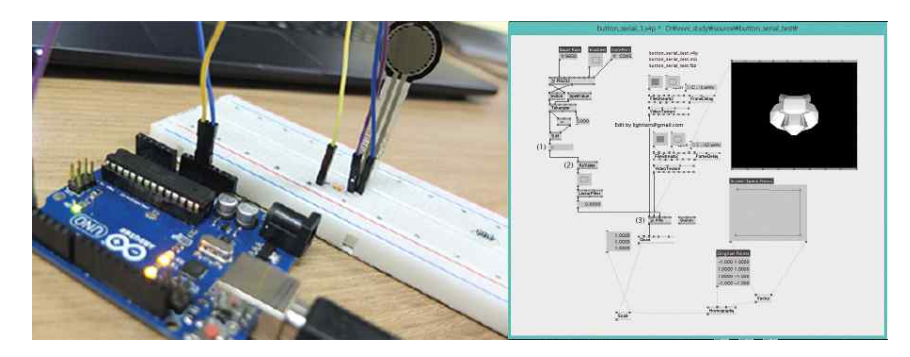

<그림-17> Tiger – Arduino / vvvv

독일 인테리어 회사인 MESO에서 개발한 노드(node)방식의 프로그램 vvvv로 맵핑 영상 소스를 제작하여 이탈리아에서 개발된 오픈소스 전자 프로토타입 플 랫폼인 arduino를 통해 센서를 연동시켜 영상을 제어 하였다.

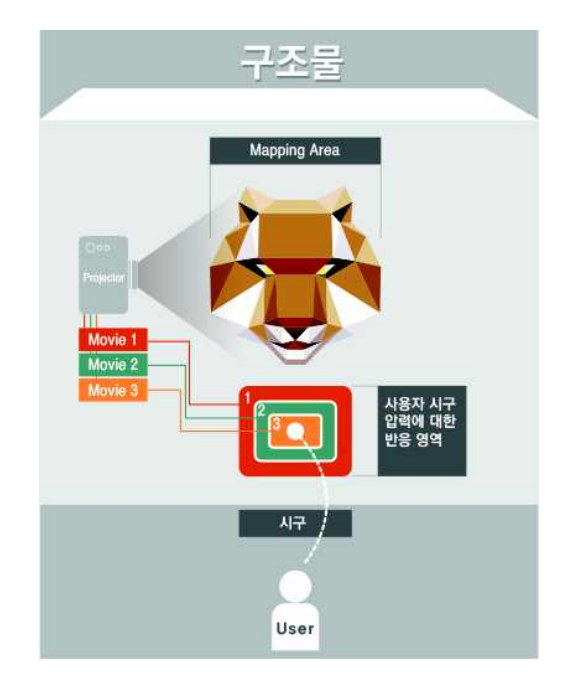

<그림-18> Tiger –시뮬레이션 구조도

이러한 테스트를 통해 Interactive projection mapping 활용한 구체적인 활용방 안을 모색하였고 <그림-10>과 같이 시구의 형태로 제작하게 되었다.

CCollection @ chosun

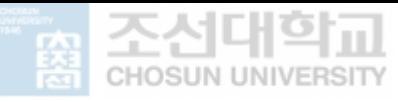

#### **2) 흔적 – Interactive Projection mapping(2015)**

Interactive Projection Mapping Project "흔적"은 국제 입양 협회에서 주최 한 국제교류전에 출품된 작품으로 '입양'이라는 주제로 작품을 구성하였다. '입양'과 정에서 입양아가 겪을 정서적 혼란을 소용돌이 형태의 오브젝트로 모티브화했으 며, Leapmotion을 사용하여 손의 위치에 따라 사진들의 부분 부분을 확인 할 수 있는 컨셉으로 기획되었다. 립모션을 활요한 본 프로젝트는 도면제작, 영상 제작, 센서연결, 영상코딩 4단계로 진행되었다. 어도비 일러스트레이터에서 도면 을 제작하고 도면을 영상제작 툴로 가지고 와서 영상을 바로 제작한다. 이후 립 모션과 vvvv를 연결하고 립모션의 좌표값을 조절하여 영상을 제어하는 방식으 로 프로젝트가 진행되었다.

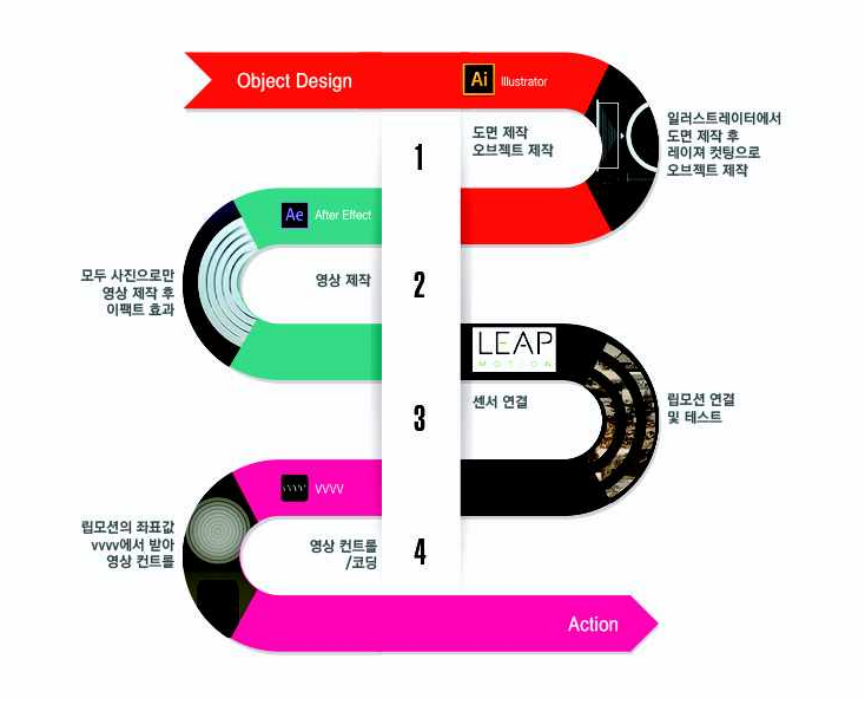

<그림-19> 흔적 – Process

제작 방식은 PC에 Leapmotion을 연결하고 vvvv에서 좌표값을 불러온다. vvvv 에서 제공된 오픈소스 GPU Fluid Solver를 활용하여 제작하였다. 영상효과는 Reality를 사용하였다.

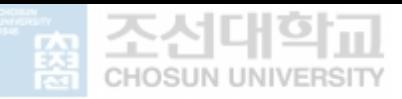

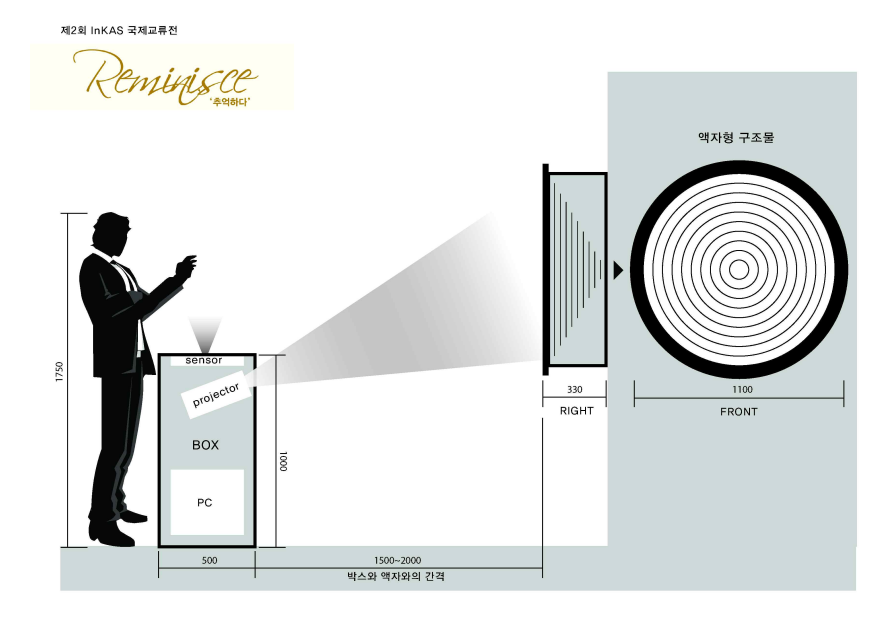

<그림-20> 흔적 – 도면

소용돌이 형태의 액자를 제작하고 PC와 프로젝터 그리고 Leapmotion을 담을 수 있는 박스를 제작하였다. 오브젝트와 프로젝트의 거리는 약2M로 적정거리를 유지하여, 사용자의 반응에 따른 자연스러운 영상 연출을 유도하였다.

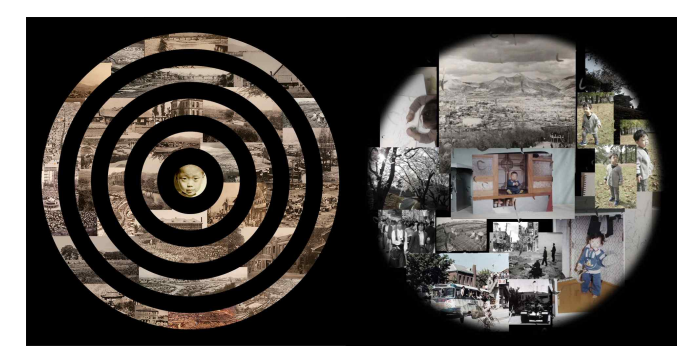

<그림-21> 흔적 – 영상효과

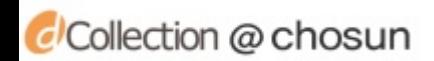

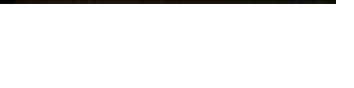

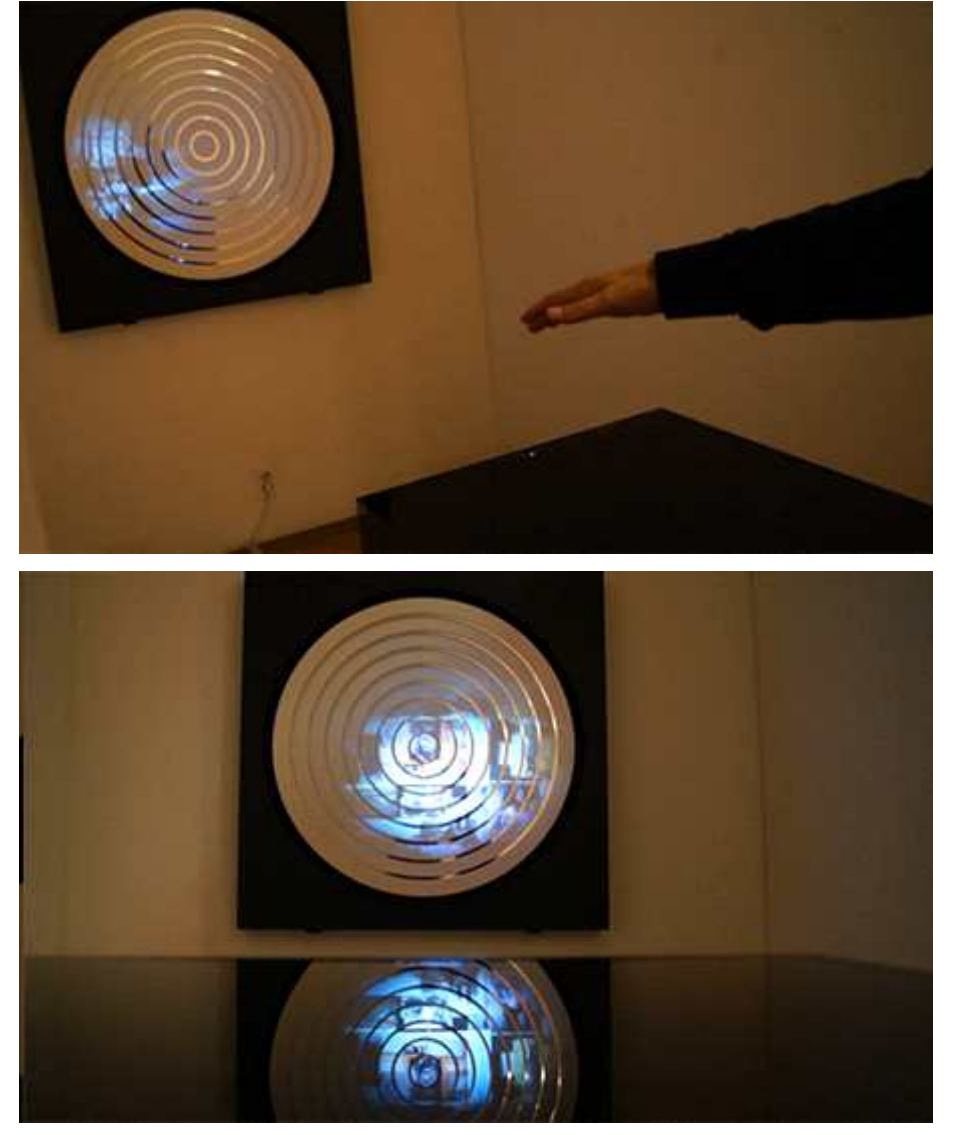

<그림-22> 흔적 - 시연

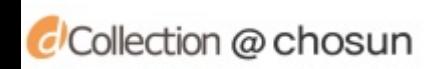

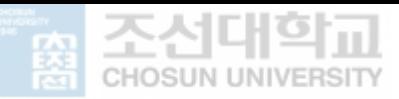

## 제 5 장 **결론**

**제 1절 연구의 요약 및 결론**

**제 2절 연구의 한계점 및 제언**

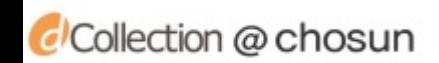

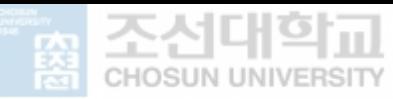

### **제 1절 / 연구의 요약 및 결론**

현대 도시공간의 급격한 변화와 디지털 기술의 발달로 다양한 영상 기법을 활용 하여 예술 작품 및 이벤트가 건축물이나 실내에 적용이 활발해 지면서 프로젝션 맵핑이 대두되었다. 프로젝션 맵핑은 건축물의 얼굴이라고 할 수 있는 파사드에 미디어 아트를 구현하여 건축물 외관 표현을 풍부하게 해주고 건축물 자체가 가 지고 있는 정체성 구현에서 중요한 요소로 자리 잡아 가고 있다. 기술의 발전이 산업이나 과학의 발전에 영향을 끼칠 뿐만 아니라 사회문화적 가치를 증대 시키 는데도 영향을 주고 그로 인해 사회 구성원들의 삶에 질적 향상을 가져올 수 있음을 보여주는 예가 되고 있다. 기술과 문화가 별개가 아니라는 인식의 변화 가 커지면서 도시의 건축물에 프로젝션 맵핑을 구현하는 사례가 증가하고 있는 추세이다. 특히 공연예술, 체험공간 등에서 사물의 특성이나 의상의 상징성 또 는 목적에 부합한 프로젝션 맵핑에 대한 요구가 최근 증가하고 있으나, 이에 대 한 연구가 미비한 실정에 있다. 이러한 관점에서 본 연구는 건축의 표면에 투영 하는 미디어 스킨이 아닌 사물의 표면에 재해석 된 사물의 의미를 이미지화 해

투영하는 '오브젝트 방식 프로젝션 맵핑'을 기획·구현하고자 하였다.<br>이를 위해 본 연구에서는 국내·외 미디어 파사드 20개를 비교 분석하였다. 우선 각 사례에 대한 기본적인 개요를 조사한 후 사례별 영상효과를 분석하였다. 또 한 다양한 Projection Mapping Software을 VJ Softwares (real-time video mixer software), VJ with Mapping Softwares, Mapping Software, Custom Software 4가지로 분류 하여 분석하였다. 분석 결과, 프로젝션 맵핑에 활용되는 소프트웨어의 장·단점을 제시하고, 향후 Projection Mapping 제작에 있어 영상 효과와 Projection Mapping Software 상호간의 원활한 호환성을 위해 갖춰야 할 요소들에 대해 제시하였다. 대중들에게 긍정적인 효과를 얻기 위해 Projection Mapping의 영상 제작에 있어 고려하였으면 하는 점을 표현요소별로 정리하였으며 이는 다음과 같다.

1. 오브젝트의 특성과 영상효과 - 효과적인 Projection Mapping을 하기 위해서 는 진행할 프로젝트의 오브젝트의 선정이 중요하다. 오브젝트의 특성과 정체성 을 파악하고 이를 대변할 수 있는 오브젝트를 선정하고 이를 입체적으로 표현했 을 때 효과적인 영상효과를 표현할 수 있다.

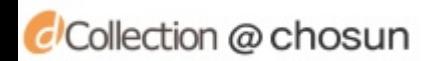

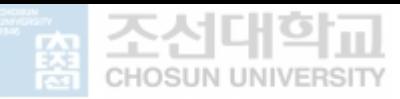

2. 오브젝트에 효과적인 영상효과 – 오브젝트에 사용할 프로젝트 맵핑에 효과 적인 영상 효과로 6가지를 도출하였다. 오브젝트의 특성과 입체에 적합한 효과 에 대해 모색하고, 이를 프로젝트 특성에 맞게 연출하였다. 이를 통해 관객의 호응도를 파악하였다.<br>3. 오브젝트 기반 프로젝트 맵핑에 효과적인 소프트웨어 분석 - 다양한 종류의

소프트웨어들이 사용되어지고 있지만 어떤 작업를 하느냐에 따라 사용되는 툴들 이 달라질 수 있고 운영체제에 따라 툴의 사용이 제한될 수 있다. 그렇기 때문 에 운영체제를 알아보고, 오브젝트 기반 프로젝트 맵핑에 효과적인 소프트웨어 로 VVVV를 사용하였다.<br>4. 오브젝트 기반 프로젝션 맵핑 프로젝트 개발 – 오브젝트의 특성을 고려하여

Interactive Projection Mapping Project 2편, Non-Interactive Projection Mapping Project 2편을 개발하여, 문헌연구와 사례분석을 통하여 도출한 영상 기법과 소프트웨어를 활용해 오브젝트 특성에 맞는 프로젝트를 기획 · 개발하였 다.

### **제 2절 / 연구의 한계점 및 제언**

본 연구를 통해 미디어 파사드에 활용 되었던 영상 콘텐츠 연출 기법을 오브젝 트 기반 프로젝션 매핑에 적용하였다. 또한 오브젝트 기반 프로젝션 맵핑에 적 합한 소프트웨어를 분석하고, 이를 통해 4개의 프로젝트를 진행하였다. 이 과정 에서 오브젝트와 공간의 연계성에 대한 연구의 제한점을 발견하였다. 소형 오브 젝트를 활용하여 제작하게 되면 문제가 없지만 대형 스케일의 작업 위주로 발달 해온 프로젝션 맵핑은 공간적 요소에 제약을 받기 때문이다. 또한 Projection Mapping Software 조사하면서 프로그램의 종류가 너무 많아 모든 프로그램을 정확히 사용해보지 못 한 점이 아쉬움으로 남는다. 그리고 프로젝션 매핑 프로 젝트가 오브젝트 제작기술, 하드웨어 제어 기술, 프로그래밍, 영상제작 등 다양 한 분야가 혼합된 형태의 종합 예술이기 때문에 혼자서 해결하기에 미흡한 부분 이 있음을 발견하였다.

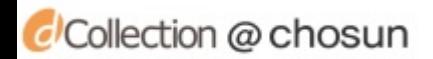

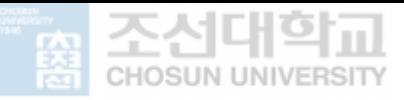

본 연구의 결과를 보면 Non-Interactive projection mapping 기술의 한계를 넘 어 Interactive projection mapping이 활발하게 진행되고 있다. 급속도로 발달하 는 하드웨어 및 소프트웨어와 다양한 새로운 영상 기법을 이용하여 앞으로 Projection Mapping 제작에 있어 공간 즉 오브젝트의 성향을 파악하고 다양한 연출기법 및 기술연구를 통해 더욱 발전된 형태의 Interactive projection mapping이 제작되기를 기대한다.

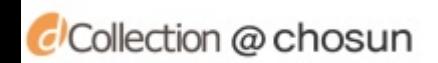

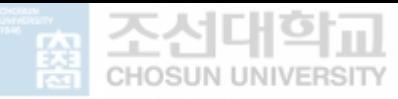

### **참고문헌**

**도서**

∙ 허브트 제틀, 영상 제작의 미학적 원리와 방법, 커뮤니케이션북스, 2002

∙ Jan Barth외 4명, Prototyping Interfaces: Interaktives Skizzieren mit vvvv, beim, 2013

### **학위논문**

- ∙ 김종성, 디지털 영상 콘텐츠에 적용된 모션그래픽, 국민대학교 테크노 디자 인전문대학원 박사학위논문, 2008
- ∙ 이유나, 미디어 파사드 콘텐츠의 이미지 구성에서 나타나는 영상 특성, 중앙 대학교 첨단영상대학원 석사학위논문, 2014
- ∙ 민선홍, 미디어 파사드에서의 모션그래픽 표현 요소 연구, 서울과학기술대학 교 석사학위논문, 2011
- ∙ 이원철, 움직이는 조형물을 활용한 프로제션 맵핑, 중앙대학교 첨단영상대학 원 석사학위논문, 2014
- ∙ 곡연, 현대 도시 공간의 미디어 파사드 디자인의 표현 특성에 관한 연구, 부 경대학교 산업디자인 학과, 2014

### **학술논문**

- 허영화. 미디어 프로젝션 파사드의 환영적 표현에 관한 연구, 한국과학예술포 럼 Vol.11, 2012
- ∙ 노승석, 문화원형을 이용한 인터랙티브 미디어 작품 연구, 한국디자인학회 제

CCollection @ chosun

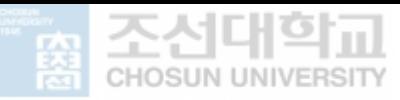

25권 제1호 통권100호, 2012

### **참고 사이트**

∙ ∴

- ∙ http://cafe.naver.com/operakim/2018
- ∙ http://cafe.naver.com/vvvvon/749

https://tech.woodbury.edu/blogs/hollenbeckj/2015/02/02/projection-mapping -workflow-diagram/

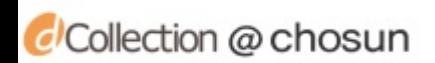

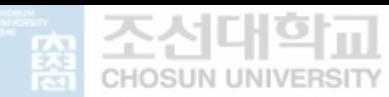

**- 국문초록 -**

특정한 공간이나 사물에 대해 해석하고, 그것을 특정 매체에 투영시키려는 사람 의 의지적 행위는 현대에 이르러 '건물의 외관'에 다양한 형태로 표현되고 있다.<br>특히 미디어 파사드를 위한 프로젝션 맵핑은 메타폴리스(Metapolis)와 도시의 확 장된 스크린 개념으로 도시의 이미지를 형상화하기 위해 주로 사용되어 왔으나,<br>최근 건물이 아닌 사물 또는 의상의 표면으로 미디어 스킨(Media Skins: 건물,<br>사물, 의상의 표면을 영상으로 프로젝션 맵핑(Projection Mapping)하는 예술)의 주요 매체에 대한 관심이 바뀌고 있다. 이러한 맥락에서 본 연구는 건축의 표면 에 투영하는 미디어 스킨이 아닌 사물의 표면에 재해석 된 사물의 의미를 이미

지화 해 투영하는 '오브젝트 방식 프로젝션 맵핑'을 기획 · 구현하고자 한다.<br>이를 위해 미디어 파사드와 프로젝션 맵핑, 프로젝션 맵핑에 활용 되는 영상콘 텐츠에 관한 문헌연구와 사례 분석을 진행하였다. 문헌연구와 사례연구를 통해 프로젝션 맵핑의 개발 프로세스, 개발에 필요한 소프트웨어 특·장점, 프로젝션 맵핑에 활용 되는 주요 영상 기법을 분석하였다. 분석을 통해 6가지 영상 기법 을 도출하였고, 프로젝션 맵핑에 효과적인 개발프로세스를 정립하고, 이를 구현 할 수 있는 소프트웨어 VVVV를 활용해 오브젝트 방식의 프로젝션 맵핑 4타입 을 기획 · 개발하였다. Non-Interactive 방식의 프로젝션 맵핑 프로젝트 "소녀 색을 입다", "평등의 땅"은 공연 예술을 위해 기획 된 작품으로, 공연에 사용되 는 스크린에 공연을 상징하는 오브젝트를 제작해 영상을 투영하는 방식으로 Line, Block 중심의 영상 기법을 활용하였다. Interactive 방식의 프로젝션 매핑 프로젝트 "Tiger"와 "흔적"은 압력센서와 립모션을 활용해 기아타이거즈와 국제 입양협의회의 정체성을 Reality, Color를 주요 영상 기법을 중심으로, 참여형 프 로젝션 매핑 방식으로 연출되었다.<br>향후 본 연구를 바탕으로 오브젝트의 특성과 프로젝트 주체의 정체성과 표현 방

법, 더 나아가 이를 효과적으로 표현 할 수 있는 센서의 연관성에 대한 연구가 진행 될 필요가 있다. 본 연구에서는 오브젝트 주요 특성을 고려해 압력센서와 립모션을 활용 했으나, 그 밖에 영상 기법을 극대화 할 수 있는 센서와 사용자 행동을 극대화 할 수 있는 센서간 연동문제에 대한 연구가 더불어 진행 되어야 할 것이다.

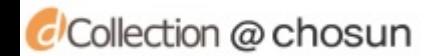

59